University of Southern Queensland Faculty of Health, Engineering & Sciences

### Real-Time Collision Avoidance for Programmable Machines from 3D Model Analysis

A dissertation submitted by

Rob Brooker

in fulfilment of the requirements of

#### ENG4111/2 Research Project

towards the degree of

#### Bachelor of Mechatronic Engineering (Honours)

Submitted: October, 2019

### Abstract

Collision avoidance in programmable machines can reduce programming and setup time, and reduce the likelihood of needing to replace or repair parts during commissioning. While collision avoidance can be accomplished manually by a thorough analysis of the 3D model of the machine, and additional PLC code, this may protect the machine, but costs additional time, and is susceptible to human error.

The proposed system includes a computer program to export the 3D model of the machine, and a custom computer that is attached to the machine which manipulates the 3D model in real-time to detect approaching collisions. This computer signals the machine to stop when a collision is predicted. By performing interference detection on the 3D model of the machine, it effectively eliminates the possibility of human error, and saves the additional time that would otherwise be dedicated to the structural analysis and protection code mentioned above.

This project used a Raspberry Pi 3 Model B+ connected to the machine via a fieldbus link, to read axis positions and speeds from the machine PLC. It sends stop signals directly to servos when a collision is detected. From simulation testing it was determined that model complexity has a large effect on performance, but using a more powerful computer, and developing a better 3D model exporting algorithm could improve performance significantly.

Physical testing demonstrated accuracy and reliability, with reasonable response times. With limited optimization conducted for individual axes during testing, the performance of the test system showed great promise for further development, including an auto-tuning mode which will measure the dynamics of each axis to find the best response parameters for each. Work will continue on this system until a commercial product is realized.

University of Southern Queensland Faculty of Health, Engineering & Sciences

#### ENG4111/2 Research Project

#### Limitations of Use

The Council of the University of Southern Queensland, its Faculty of Health, Engineering & Sciences, and the staff of the University of Southern Queensland, do not accept any responsibility for the truth, accuracy or completeness of material contained within or associated with this dissertation.

Persons using all or any part of this material do so at their own risk, and not at the risk of the Council of the University of Southern Queensland, its Faculty of Health, Engineering & Sciences or the staff of the University of Southern Queensland.

This dissertation reports an educational exercise and has no purpose or validity beyond this exercise. The sole purpose of the course pair entitled "Research Project" is to contribute to the overall education within the student's chosen degree program. This document, the associated hardware, software, drawings, and other material set out in the associated appendices should not be used for any other purpose: if they are so used, it is entirely at the risk of the user.

Dean Faculty of Health, Engineering & Sciences

## Certification of Dissertation

I certify that the ideas, designs and experimental work, results, analyses and conclusions set out in this dissertation are entirely my own effort, except where otherwise indicated and acknowledged.

I further certify that the work is original and has not been previously submitted for assessment in any other course or institution, except where specifically stated.

ROB BROOKER

## Acknowledgments

I would like to thank my employer, Mexx Engineering for providing the resources to develop and test my designs. In particular, Luis De Jesus for allowing me time from my daily duties to conduct experiments in support of my project. And Pedro De Jesus for always being prepared to take time out of his busy day to exchange ideas.

The greatest thanks goes to my wife, Jocelyn, who has provided love and support throughout my studies.

ROB BROOKER

## **Contents**

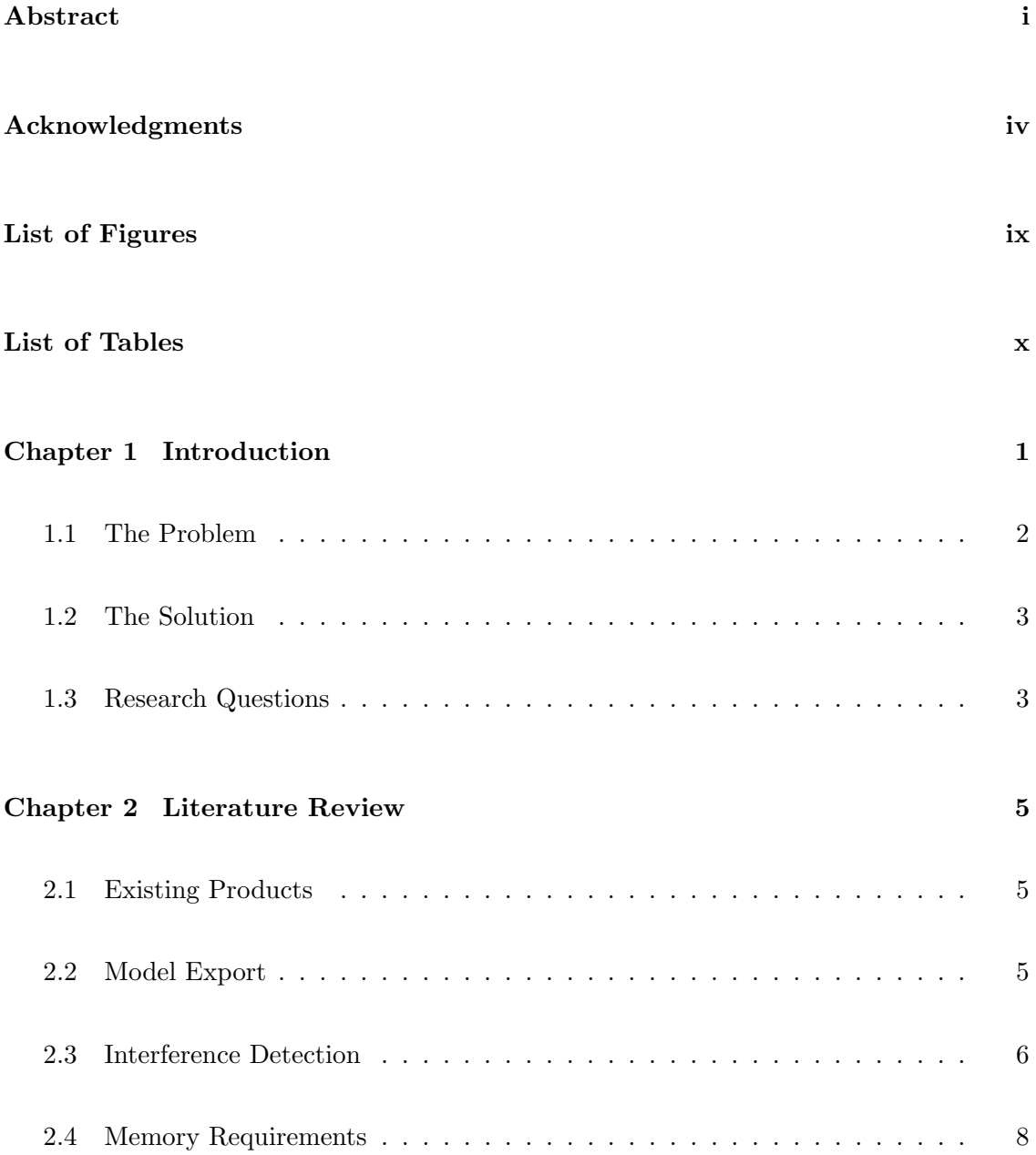

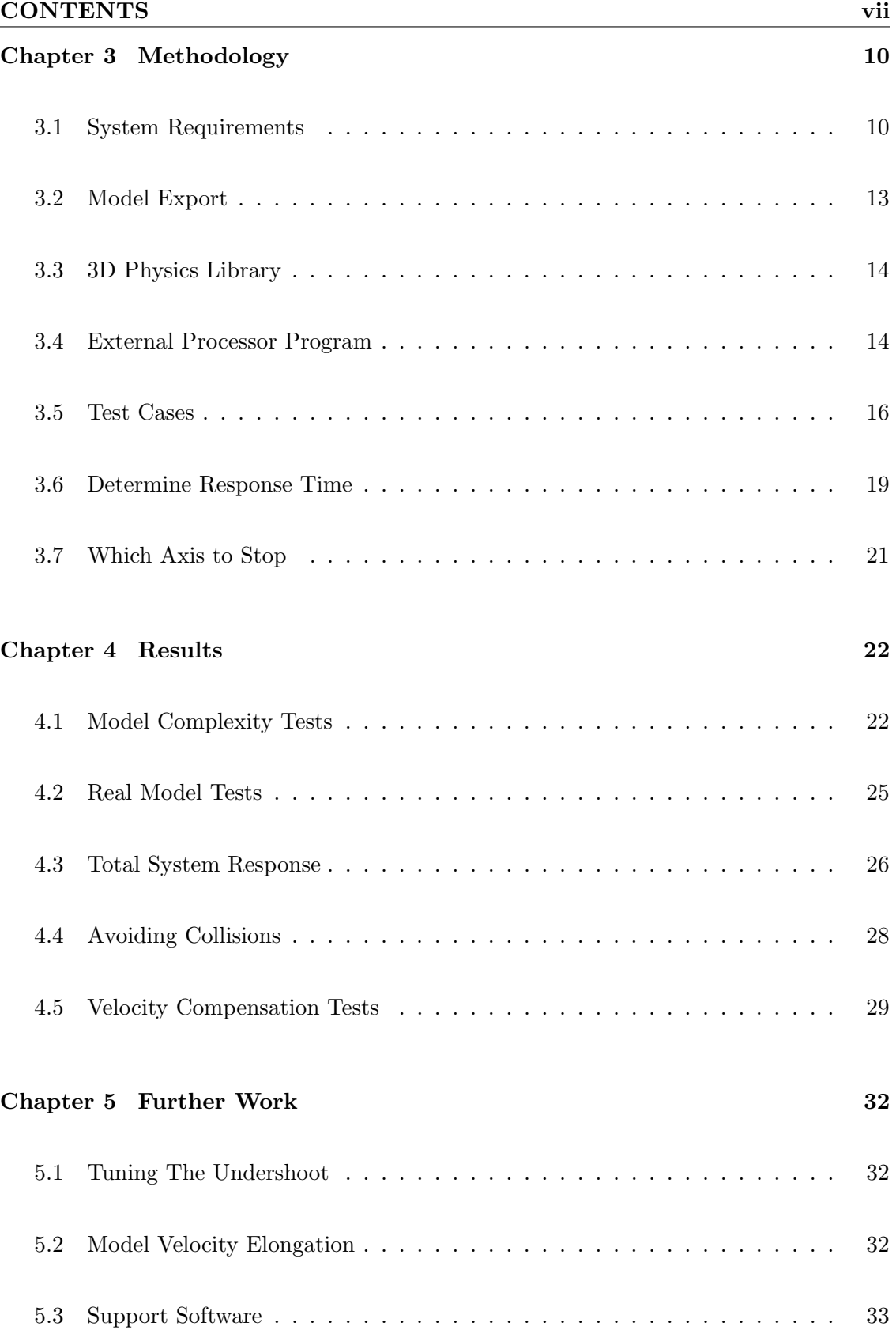

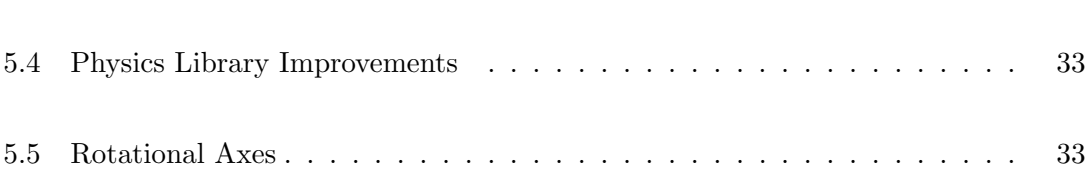

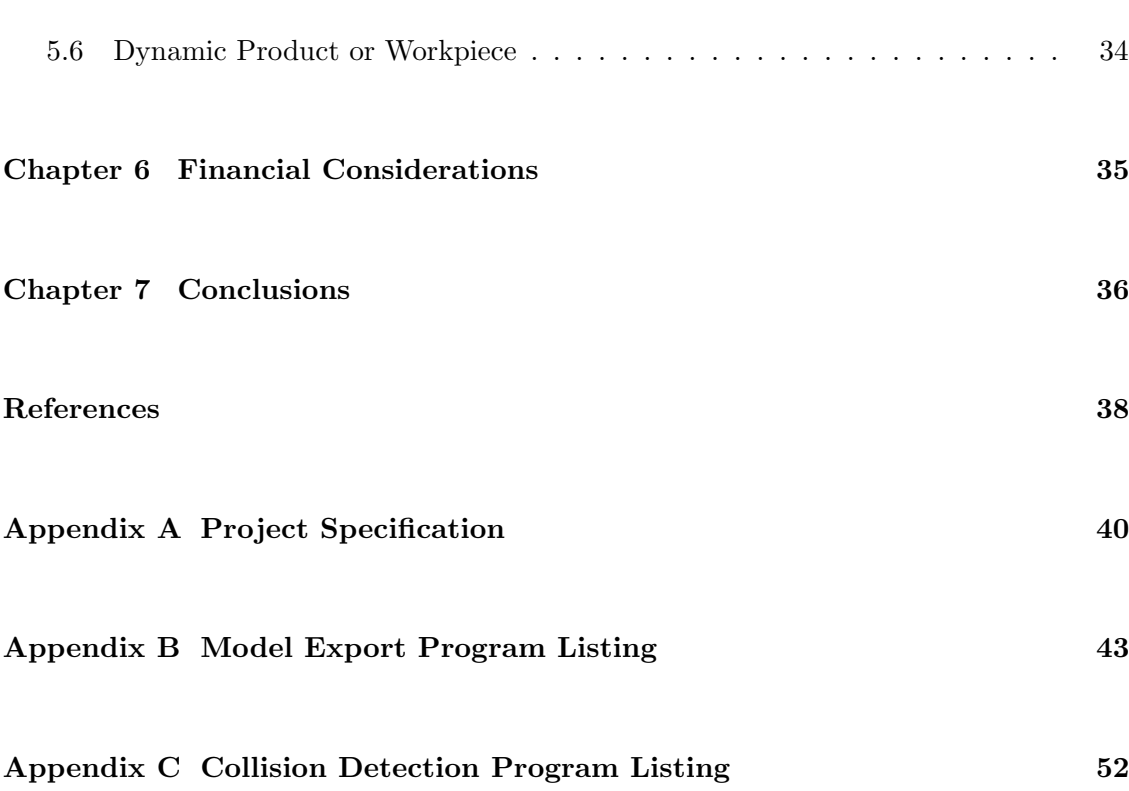

# List of Figures

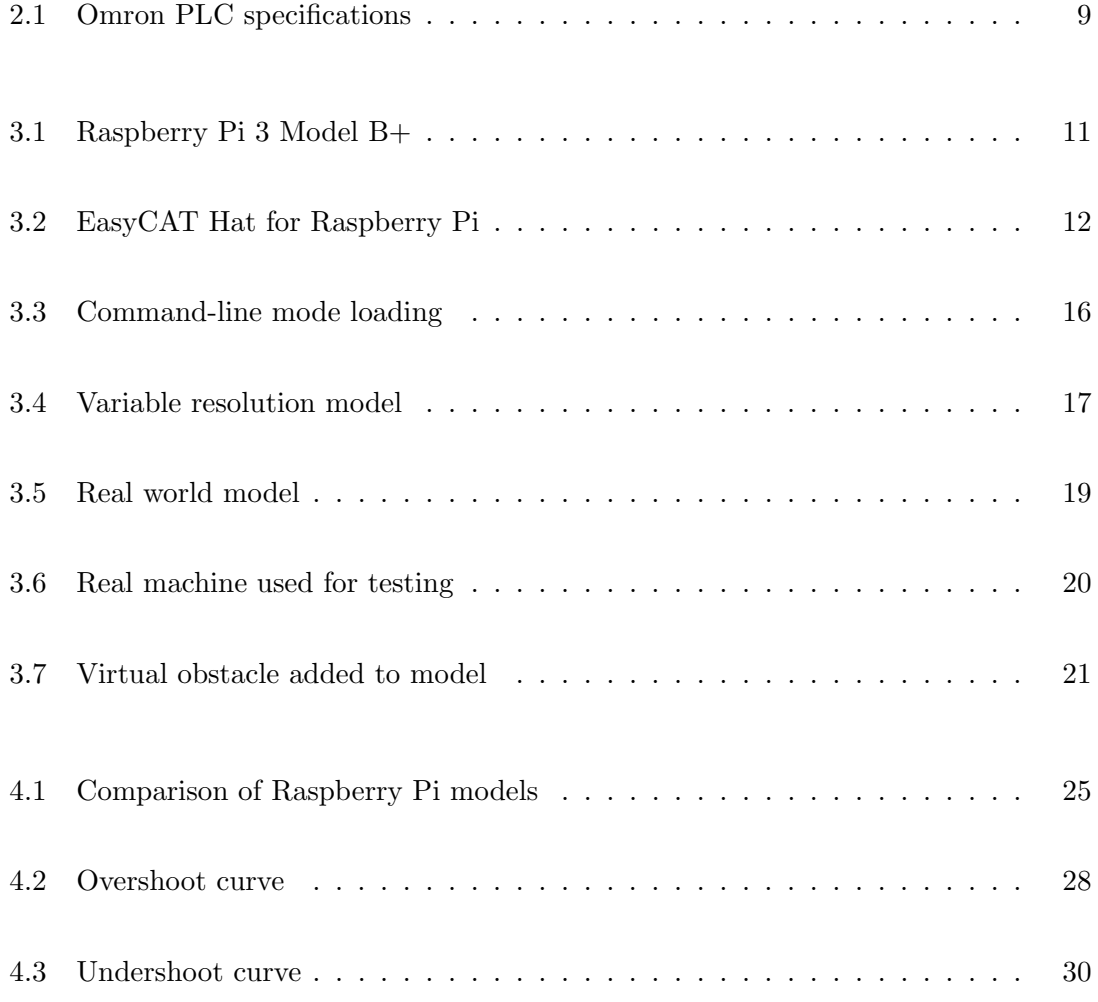

## List of Tables

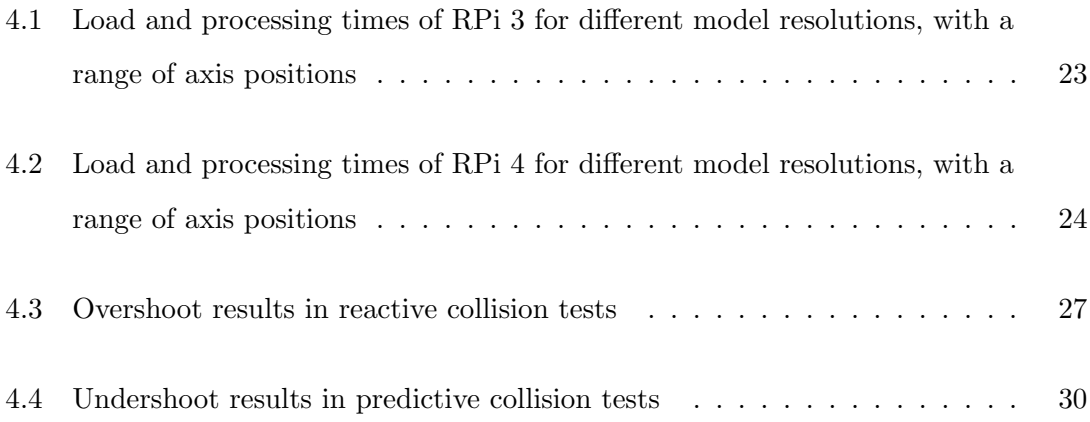

### Chapter 1

## Introduction

As programmable machines grow in complexity and capability, so too do the possibilities that they can damage themselves through self-collision. Mechanically timed machines protect themselves by their very design. A mechanically timed machine may have multiple axes which occupy the same space at various times, but through the use of gears and cams, it is ensured that they cannot occupy the same space at the same time. Modern programmable machines though, rely on programming to ensure that one axis cannot collide with another, and the fact that it is programmable, means that the program can be changed. This project was undertaken to create a fail-safe system which is able to anticipate an imminent collision and stop the axes responsible before impact. It needed to accomplish this without requiring any human analysis, either before, or during operation.

Programmable machines have advantages over mechanically timed machines in that they are less complex to design, by not needing all axes to be linked to a central source of motive force. They are more flexible, in that changing from one product to another may only require changing a recipe, rather than a tooling change for some products. And they are more tuneable, such that upon commissioning, a programmer can modify motion profiles, timing or even add or remove entire movements by adjusting code, where in a Mechanically timed machine, changing cam profiles or gearing to achieve even a little of this flexibility would be time consuming and costly.

#### 1.1 The Problem

The advantages of programmable machines come at a cost. The machine will be designed with as many axes as are required to deal with the range of products that the customer specifies. These axes will have ranges of motion sufficient to accommodate all products, and their speed and acceleration capabilities will be specified to satisfy the most demanding case that the designer can anticipate. In most cases, this will produce several axes that could collide with one another with enough momentum to cause damage to the machine. Furthermore, because the machine is built to be flexible, the programming is often developed in an iterative way, rather than systematically with the mechanical design. This, and the need to tune on commissioning leads to a lack of built-in protection against collisions. As the responsibility to prevent collision is with the programmer, they must analyse the capabilities of all axes and keep them in mind while generating the motion profiles to be used. As complexity of machines increase, this task becomes more difficult. Also, they must consider what will happen when the same program is run with products of different dimensions, and characteristics.

There are 3 situations where collisions are likely, and they are:

- Initial testing when the program is run for the first time, and any programming mistakes will be discovered
- In production tuning, or new product setup, where changes are made without considering all collision scenarios
- Manual jogging operations by maintenance staff.

The risk of the first 2 situations can be reduced by the programmer studying the 3D model with the designer, to be aware of possible clashes. As the number of axes increases, it becomes increasingly difficult to be aware of all potential collisions at once. The second situation has the added disadvantage of occurring sometime after the machine has been commissioned, and so the programmer may have forgotten some of the potential collisions, or they may be new to the company, and have no prior knowledge of the machine. In the case of manual jogging, one must assume that a person might jog an axis straight into another axis without any consideration of the harm it may do.

#### 1.2 The Solution

As modern machines are designed in 3D modelling software before they are built, these models can be used to determine when collisions will occur. In fact, interference detection is a part of most main-stream 3D modelling packages already. These features are used by designers to validate the capabilities of the machine during the design phase. If the model of the machine could be communicated to the machine such that it could move the various model axes as the machine axes move, then interference detection could be conducted on the model to warn the machine when a collision is about to occur. The advantage of this approach is that it eliminates the human factors that cause the 3 collision situations identified above. Provided the machine is built as an exact copy of the model that resides in the machine, then there should be no collisions at all. Even if the machine is changed, e.g. a revised part or assembly made to improve functionality. Provided the model in the machine is also updated, then the machine will still protect itself. This is particularly important, as physical changes to the machine's geometry may cause issues with the original program that was running before the change.

#### 1.3 Research Questions

Before progressing with development of a particular solution it was necessary to conduct research to answer the following questions:

- 1. Are there any commercially available systems providing this type of protection, and by what methods?
- 2. Can the 3D model be exported in such a way that it can be read and manipulated by the machine? The model of the machine must be broken up into fixed and moving parts, and each moving part must be associated with an axis in the real machine.
- 3. Is there a method of interference detection which is fast enough, accurate and can ignore close proximities between parts that touch but do not collide, such as linear rails and their bearings; or ball-screws and their nuts?
- 4. The size of the model helps determine the requirements of the system. Can the model be loaded in the memory of the PLC controlling the machine? Or is separate

hardware required? If the model resolution is reduced to reduce the memory consumed, will the system still see collisions with enough precision to allow the machine to function correctly?

- 5. Response time is a combination of the interference testing time, the communications latency and the time it takes an axis to stop when instructed. What response time is acceptable to keep the collision avoidance system unobtrusive?
- 6. If processing must be performed on separate hardware, then what method can be found to pass the axis positions and speeds from the Programmable Logic Controller (PLC), to the collision avoidance processor, and status information from processor to PLC.

These questions will be answered in the following section with the view to creating a system complying with the project objectives:

- Self-collisions eliminated at all times while servos are in known positions
- Operation is transparent to PLC program, provided the program does not cause a collision
- Minimal human judgement required for setup and configuration, to avoid human error issues
- Easily adapt to different machines, or design changes of existing machine
- Able to be developed into a commercial product

### Chapter 2

### Literature Review

#### 2.1 Existing Products

The closest match found to the desired system commercially available is ModuleWorks' software system called Collision Avoidance System (CAS) (ModuleWorks 2019). This system has limited documentation online at: www.moduleworks.com, but provides an interesting video introduction to the system. From the information available it appears that their software provides collision avoidance to Computer Numerical Control (CNC) machines by manipulation of 3D models of spindle adapters, tools, workpieces and fixtures. The software projects the moving parts 800 ms into the future of the CNC program to predict collisions. When the machine is being jogged, it restricts the speed of axes to ensure that collisions do not occur on the 800 ms projection. Communication with the CNC machine controller is achieved through the OPC UA protocol, which is a communication protocol for cross-platform communications in process control applications (Wikipedia 2019a).

#### 2.2 Model Export

Siemens provides a Software Development Kit (SDK) which allows the user to write software which interacts with the Solid Edge program, and 3D model directly (Siemens 2019). With the Solid Edge SDK and a suitable programming language, the assembly model of the machine can be separated into moving, and fixed parts. The moving parts can be associated with specific axes controlled by the PLC and the model parts exported in a suitable format for conducting interference detection. Solid Edge is capable of exporting models in a number of different 3D formats (Siemens 2010). Some of these are open standards which have their specifications freely available for download, while some are proprietary, and so their specification is not freely available. Two of the open standards are STEP, and STL. Both of these are easy to interpret and can be stored as plain text. This makes reading them into a target program simple. While STEP uses an object hierarchy which defines points on coordinates, then lines and vectors from points, then polygons from lines, etc (ISO 1994). STL uses a flat approach which describes the entire model as surface triangles (Wikipedia 2019b).

#### 2.3 Interference Detection

Performing Collision Avoidance on 3D models requires finding suitable techniques for defining interference between objects in an efficient manner. (Shen, Jia, Chen, Wang & Sun 2015) detailed a set of vector algebraic formulas which can be used to detect interference between spheres, cylinders and cuboids. They use vector dot product, and normal vectors to object surfaces to determine if a part of one object is inside another. (Huang, Tang, Lou & Xiao 2014) also uses vectors to determine which side of a surface, a point lies on, but they take the determinant of a matrix constructed from 3 vectors to make the determination. For reduced execution time, (Shen et al. 2015) generalized the geometry of components into Oriented Bounding Boxes (OBB) with shapes of sphere, cylinder and cuboid.

(Shen et al. 2015) used a hierarchical decision structure where a pair of collision candidate objects are assessed to determine if the distance between their centre points is greater than the sum of their geometric dimensions. If so, then a collision is not possible, and analysis stops. Similarly, (Kwak & Park 2009) use the distance between centre points to identify one of 3 states (no chance of contact, some chance of contact, or certain contact). Neither of the 2 outer cases require further computation, but the middle case will require the detection of surface triangle interference.

(Huang et al. 2014) reduce processing time by only considering object pairs where at least one of the pair is currently moving. They also improved efficiency by employing a hierarchical Axially Aligned Bounding Box (AABB) space subdivision binary tree structure, which benefits from the efficiency of AABB, but provides greater accuracy by recursive space subdivision where each level of bounding box is sub divided into 2 smaller boxes, which follow part geometry more closely. (Xing, Liu  $&$  Xu 2010) used sorted lists instead of binary trees. They found that the temporal coherence of most physical environments meant that taking lists of projections of AABBs onto each Cartesian axis and then applying a diminishing increment sort, meant that processing time was reduced by quickly finding projections that overlap on all three axes. (Zhiliang  $\&$  Desheng 2011) used a hash function to map space grid cells to a hash table, and then perform tests when objects are both mapped to the same index in the hash table.

The final analysis in (Huang et al. 2014) is to detect the intersection of triangles, as surface elements of the 3D model. Where Huang et al (2014) positioned their space subdivision plane along the longest axis of the AABB such that there were an equal number of triangle centroids on either side of the plane, (Xing et al. 2010) chose the mid-point of the axis to position the plane, and the mid-point of the base of the triangle to determine which side of the plane it belonged to. (Kwak & Park 2009) divide geometry into small cuboid elements to ensure the accuracy of their collision detection, but they also group the elements that are rigidly connected to identify them as unable to collide, and so not assessed.

(Kwak & Park 2009) also performed cycle time analysis applying variations on their techniques to determine what was cost effective. They found that excluding analysis pairs that were both parts of a rigid assembly provided a small saving in cycle time, but detecting guaranteed collisions, and eliminating impossible collisions by the use of centre distances had a much more profound effect on cycle time.

An alternative to cuboid Bounding Boxes is to use spherical Bounding Boxes to greatly simplify the calculations to determine interference (Ouyang  $\&$  Zhang 2012). They used these in combination with Octree structure which allows a cube to be recursively split into 8 equal child cubes. Each of these are then bounded by inner and outer spheres which are used for the interference detection.

All of the preceding have used discrete time samples to detect collisions, but (Ping & Guang-long 2011), (Zhang & Liu 2015a), (Zhang & Liu 2015b) used interval interpolation to join discrete samples in order to detect collisions that may have occurred between samples. Their methods share some mathematical similarities to the vector dot product

method of (Shen et al. 2015), except that (Ping & Guang-long 2011), and (Zhang & Liu 2015a) construct their vectors from functions of time. This results in a polynomial in t, and the existence of a root in the examined time interval verifies that the 2 surfaces have at some point made contact. Solving for the root will identify the exact time that contact was (or will be,) made. To further improve efficiency (Zhang  $&$  Liu 2015a) used Taylor models to approximate the range of the polynomial in t over the period being assessed. This allows them to reduce the time taken to identify the existence of roots, and therefore the occurrence of a collision. Sturm Theorem was also used in (Zhang & Liu 2015b) as another method of detecting the presence of roots without having to solve a cubic equation. (Ping & Guang-long 2011) also used bounding boxes to reduce processing time, but after testing bounding boxes from the start and end of an interval, they then define a path bounding box which is the normal bounding box elongated along the path travelled during the detection period.

#### 2.4 Memory Requirements

The original intent of this project was to have real-time analysis conducted within the PLC, so the system required no dedicated hardware, except an SD card containing the exported model. Early testing found a number of reasons why this would not be feasible. The first was the lack of memory available in the PLC, figure 2.1 below show excepts from the Performance specification sheets for Omron NJ501 PLC, which is the middle of the range product, and the NX701 PLC which is the top of the range. Note that while the NX701 provides 256 MB of variable storage for non-retained variables, the NJ501 has only 4 MB (Omron 2019). During early model export testing, an existing machine was exported as separate STL files for each axis, and one for the fixed parts of the machine. The average size for the moving assemblies was 104,000 triangles when exported with a 1mm resolution. As each triangle consists of 3 double precision floating point numbers, this accounts for 1.24 MB. And the entire machine model consisted of over  $1.3 \times 10^6$  triangles, or approx. 14.9 MB, it can be seen that, while the NX701 could have the entire machine loaded in memory, the NX501 would need to load, and unload model parts dynamically during execution. This would greatly increase processing time, and therefore reduce the effectiveness of the system. The next barrier to conducting the interference detection in the PLC was the lack of any ability to dynamically allocate memory during execution. Where in PC programming languages it is possible to allocate,

and free up memory as required, the PLC has its memory allocated at build time. This is a problem for the interference detection methods discussed above. Without the ability to dynamically allocate memory, it would be necessary to invent a complex coding system which allows a large chunk of memory to be allocated at build time, and then use a coding system which parcels out smaller subsections of the memory chunk to dynamically created objects within the analysis program. While this is possible, the work involved would be too much as an addition to the current project.

**NJ/NX-series Lineup** 

| Ceras                              |                                                                                  |                                                        |                                                                                                    | <b>NX Series</b>                                                                                      |                                                                                                    |                                                                                              |                   |                          | <b>NJ Series</b>         |                   |
|------------------------------------|----------------------------------------------------------------------------------|--------------------------------------------------------|----------------------------------------------------------------------------------------------------|----------------------------------------------------------------------------------------------------|----------------------------------------------------------------------------------------------------|----------------------------------------------------------------------------------------------|-------------------|--------------------------|--------------------------|-------------------|
| Product name                       |                                                                                  |                                                        | NX701 CPU Units                                                                                                    | NOCTOZ CIPULUIVES                                                                                     | NJS01 CPU UNITS                                                                                                    |                                                                                              |                   |                          |                          |                   |
| <b>Model</b>                       |                                                                                  |                                                        | <b>HOTO1-CELED</b>                                                                                                 | <b>NOCYCLE CELEBRA</b>                                                                                | NAVIPO CELEBRI                                                                                                    | <b>NJS01-CEED</b><br>NJ501-1000<br>NJ501-1020                                                |                   |                          | NJ501-1340               | <b>NJ501-5300</b> |
| Accessionce                        |                                                                                  |                                                        |                                                                                                    | <b>HIGHT UA</b>                                                                                       |                                                                                                    | <b>HIDRE UA</b><br>(NJSD)-1CDO3                                                              |                   |                          |                          |                   |
|                                    | <b>CIFU Unit teatures</b>                                                        |                                                        | losal for large-scale.<br>fast, and highly accurate control.<br>with up to 256 aves.                               | Compact controller with up to 8 aves<br>motion control.                                               | Compact corrector with up to 4 axes<br>motion control, up to 4 axes single-axis.<br>control, and built-in LC.       | ideal for large-ocale, fast, and highly-accurate control with up to 64 axes.                 |                   |                          |                          |                   |
|                                    | <b>Instruction</b><br>execution<br><b>Brows</b>                                  |                                                        | LD instructions 0.37 ns or more                                                                                    | 3.3 06                                                                                                | 3.3 ns.                                                                                                    | 1.1 ns (1.7 ns or less)                                                                      |                   |                          |                          |                   |
| <b>Specifications</b>              |                                                                                  | Main.<br><b>Instructions</b><br>dor long<br>real data) | 3.2 ns or more                                                                                                    | 70 ns or more                                                                                         | 70 ns or more                                                                                                    | 24 nis or more                                                                               |                   |                          |                          |                   |
|                                    | Program capacity                                                                 |                                                        | AO MB                                                                                                    | <b>GMB</b>                                                                                            | 1.0 MB                                                                                                    | 20 MB                                                                                        |                   |                          |                          |                   |
|                                    | Variable capacity                                                                |                                                        | 4 MB<br>Retained during power<br><b>Internations</b><br>256 MSI: Not retained during power<br><b>Internazionis</b> | 1.5 Mill: Retained during power<br>imamuptions.<br>32 MB : Not retained during power<br>internazioni: | 32 Kili: Retained during power<br><b>Interruptions</b><br>2 Mill : Not retained during power<br><b>Internations</b> | 2 MG: Retained during power interruptions.<br>4 MB: Not retained during power interruptions. |                   |                          |                          |                   |
|                                    | <b>10 sapacity/maximum</b><br>number of configuration<br>Units (Expansion Racks) |                                                        | $\sim$                                                                                                    | Up to 32 NX LIO Units connectable                                                                     | Built-in LiO: 40 points max.<br>Lio to eight NK (iO Linits connectable                                              | 2,060 points/40 Units<br>(3 Excercion Racks)                                                 |                   |                          |                          |                   |
|                                    | Number of motion asset                                                           |                                                        | 128, 256                                                                                                    | 0, 2, 4, 8, 1                                                                                         | 0, 2, 4'1                                                                                                    | 18<br>10.32.04                                                                               |                   |                          |                          | 18.31             |
|                                    | EtherCAT slaves                                                                  |                                                        | 012                                                                                                    | $\overline{a}$                                                                                        | 14                                                                                                    | 102                                                                                          |                   |                          |                          |                   |
|                                    | Number of controlled<br><b>NOONS</b>                                             |                                                        | $\overline{\phantom{a}}$                                                                                           | $\sim$                                                                                                | $\overline{\phantom{a}}$                                                                                            | $\overline{\phantom{a}}$                                                                     | 8 Hoberts may, 15 | $\overline{\phantom{a}}$ |                          |                   |
| <b>Functions</b>                   | Database connection                                                              |                                                        | · NATOS-SERIO                                                                                                    | · Nortes-Ellino                                                                                       | $\qquad \qquad$                                                                                                    | <b>8 N. 501-4300</b><br>٠<br>$\overline{\phantom{a}}$                                        |                   |                          | $\overline{\phantom{a}}$ |                   |
|                                    | <b>BECORDER</b><br>communications functions                                      |                                                        | $\sim$                                                                                                    | $\sim$                                                                                                | $\sim$                                                                                                    | $\sim$                                                                                       |                   |                          | ٠                        | $\sim$            |
|                                    | Numerical Contest (NC)<br><b>Andiens</b>                                         |                                                        | $\sim$                                                                                                    | $\sim$                                                                                                | $\sim$                                                                                                    | $\sim$                                                                                       |                   |                          | ٠                        |                   |
| External memory                    |                                                                                  |                                                        | <b>Memory Cards</b>                                                                                                | <b>Memory Cards</b>                                                                                   | <b>Memory Cards</b>                                                                                                 | <b>Memory Cards</b>                                                                          |                   |                          |                          |                   |
| Detailed specification (Datasheet) |                                                                                  |                                                        | <b>Distant</b>                                                                                                    | P130                                                                                                  | <b>PINE</b>                                                                                                    | 01.83                                                                                        |                   |                          |                          |                   |

Figure 2.1: Except from specifications for Omron PLCs (Omron 2019).

### Chapter 3

## Methodology

#### 3.1 System Requirements

As this project was conceived as a sponsored development project, the systems used to create a solution are those systems used by the sponsoring company (Mexx Engineering). For machine design, Mexx uses Solid Edge from Siemens (ST8 throughout most of the project). PLCs and Servo drives used by Mexx are from Omron, and Omron's fieldbus (Industrial communications network) of choice is EtherCAT. So, to be successful the system must be able to read in a Solid Edge ST8 model and convert is to a suitable format. It must run on an Omron PLC, or on a separate device that is able to communicate with an Omron PLC over EtherCAT. It must be able to identify an imminent collision and cause an Omron Servo drive to stop before the collision occurs. If parts of the machine change in future, the system must be able to accommodate the changes by replacing the previously exported model, with a new export of the model of the machine. No additional user configuration should be required.

Having determined that external processing would be required for the interference detection, it became possible to use an existing 3D physics library to conduct the analysis. This was not possible on the PLC, as the proprietary structured text programming language of Omron PLCs cannot make use of libraries developed for PCs. It was then decided that the external processor must be capable of using these libraries to reduce development time. The device chosen to perform the analysis was a Raspberry Pi 3B+ (RPi) shown in figure 3.1, which has a 1.4 GHz ARM processor and 1GB of RAM. The RPi runs a

Linux variant operating system (OS) specific to the single board computer, known as Raspberrian. This OS provides a Windows like interface, and many open source development packages. The RPi also provides 40 physical IO pins, some of which were used to interrupt the Servo drives directly.

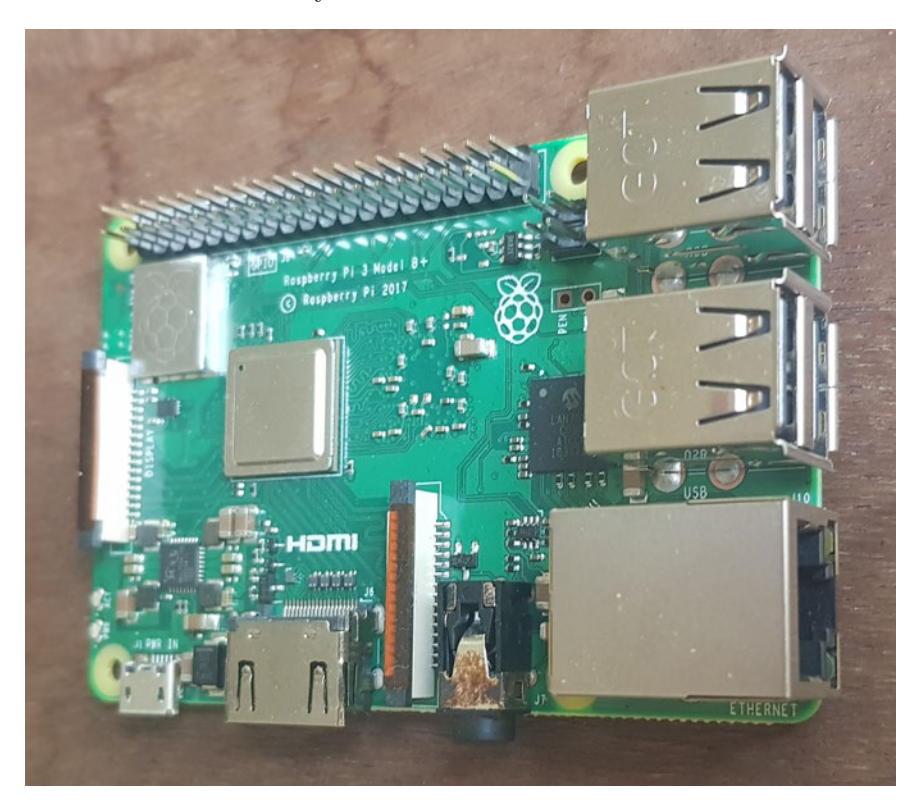

Figure 3.1: Photo of Raspberry Pi 3 Model B+ used for development.

Communication between the PLC and the RPi was necessary both to pass axis positions and speeds to the RPi for machine tracking, but also so the RPi can inform the PLC when it has stopped an axis. For Omron PLCs, this communication would be via EthernetIP, or EtherCAT. As the EtherCAT cycle-time on an NJ5 is 250 us, and the fastest Repeat Packet Interval supported by the EthernetIP master is 1 ms, EtherCAT was chosen. AB&T of Italy manufactures a product called EasyCAT Hat which is an EtherCAT fieldbus adapter card (figure 3.2) designed to attach to the Raspberry Pi.

An alternative to using external hardware was considered during the early phase of the project. This would involve developing a PC application which takes the exported model and moves every axis through its full range of motion multiple times in a brute force attempt to identify every possible collision scenario. This program would be run once, and the data generated would be transferred to the PLC as a lookup table for collisions. The simplest data structure considered consists of an n dimensional array of bit-strings of at least n Bits, where n is the number of moving axes. The bounds of each array axis would

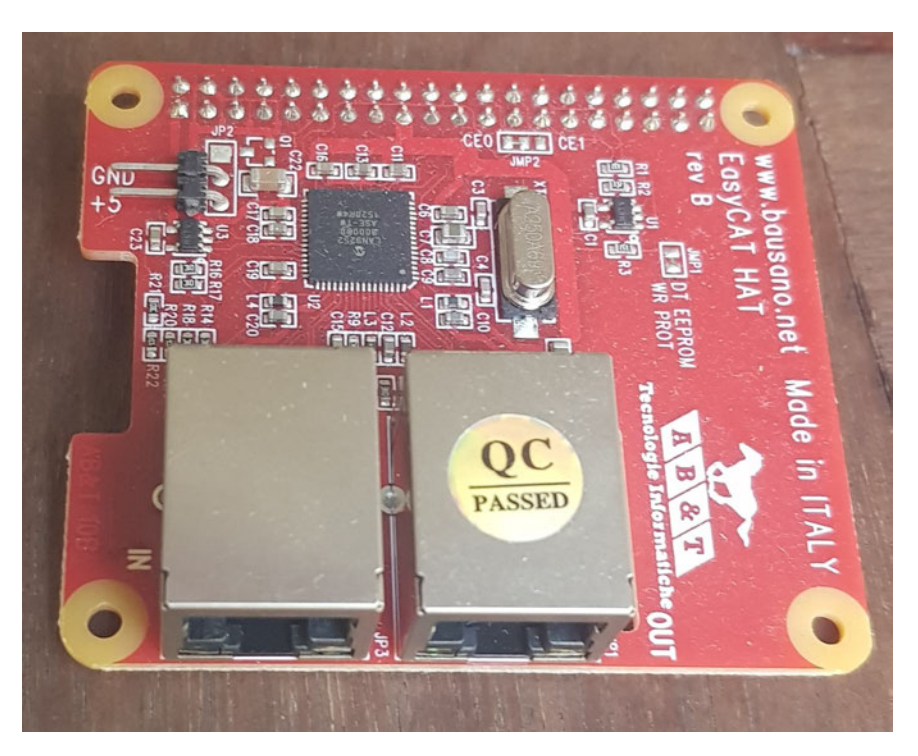

Figure 3.2: Photo of EasyCAT Hat from AB&T, for Raspberry Pi.

be the range of motion of the corresponding motion axis divided by the desired resolution. For example, a machine with 7 motion axes, with an average travel length of 500 mm, and a desired resolution of 1 mm, would require  $500^7$  x 1 Byte = approx. 7,105,427 TB of memory. Clearly this is not a viable solution due to memory use. A variant of the idea may yield a suitable solution. If axes that cannot collide with one another were excluded, then the memory requirement goes down dramatically. This would require a separate array for each axis, as one axis might collide with a different group of axes to another. If for example, each of the 7 axes could only collide with 4 others, then the memory requirement comes down to 198 TB. While still too large, it is possible to make other rules and range specifiers which can reduce memory requirement further. The brute force method would be very good in the PLC as this would only require a data lookup and so the response time would be excellent. To reduce the data size though, requires increasing processing complexity on the PLC side. With further work, a suitable compromise might be found where response time and accuracy are both optimized, and no external hardware is required, for the current project this path was abandoned as being unlikely to yield suitable results in a reasonable time.

The other advantage of going to external hardware is in the portability of the system. As it requires no programming in the PLC, only fieldbus configuration and the mapping of process data, it could be easily adapted to other PLC brands. The only change required would be the use of a different fieldbus adapter attached to the RPi. Other fieldbus protocols such as EtherNetIP (Rockwell Automation), ProfiNet (Siemens) use a standard ethernet port which is included on the RPi, and would only require the protocol stack in order to communicate with these fieldbuses. The ability to make the system crossplatform was a reason for the decision to go with the external processor.

A small breakout board was built to gain access to the hardware IO pins which provide the Immediate Stop signals to the Servo drives. While the RPi devices used for development were run in a Windows environment for ease of use, the final version would run in a Command Line Interface (CLI) only mode to free up more processing power and memory. Also, for more complex machines with many axes, an industrial PC with faster processor, and more memory could be employed in-place of the Raspberry Pi. The only additional work required in the case the industrial PC case would be the requirement for a separate device to provide the digital outputs to the servo drives. Depending on the PC motherboard, this could either be a PCI expansion card, or a USB plugin device.

#### 3.2 Model Export

To enable breaking up of the machine model into moving & fixed parts, it was necessary to add some variable fields to the parts and subassemblies within the model. These variables identify parts that move by specifying the axis number that will be used in the PLC, as well as the direction that the PLC axis will move the model in, and the position of the model part when the PLC axis is at zero. The model-exporting program was written in Visual Basic and made use of the ST8 SDK. It first makes a copy of the main assembly file and traverses the part tree looking for moving parts. When a moving part is identified, its filename is pushed onto a stack and the instance is deleted out of the assembly copy. The traverse is recursive down through the sub-assemblies until only fixed parts of the machine are left in the copy of the assembly, and all moving parts have been pushed onto the stack. The fixed part of the machine is then exported in STL format and some characteristics are written to a configuration file. The moving axes are popped off the stack one at a time and the process is repeated, where an assembly copy is taken and any moving parts in the tree are pushed onto the stack then deleted from the assembly copy. This second recursive function makes it possible to separate parts that are moved by other parts, so that a true representation of the system is the result. Each time a moving part model is

exported, its variables and its physical location within the parent model are written to the configuration file. At the end of processing the assembly copies are deleted, leaving the model exactly as it was before exporting began. The output is a configuration file which is used by the external processor to load the model parts and specify where they can move, and by which axis. And one STL file for each of the moving parts, plus one for the fixed parts of the machine. The record for each axis in the configuration file also identifies which other axis was the parent assembly from which this part was taken. This allows a movement hierarchy to be followed when part locations are being updated before interference detection. Appendix B contains a listing of the code used in the early phase of the project to export the model. Subsequent model exports were done manually after the company upgraded to Solid Edge 2019 which contains an SDK which is not backwards compatible. Rewriting of the model exporting program will be left for a later date.

#### 3.3 3D Physics Library

A number of 3D physics libraries were considered for use, but only one considered allowed the definition of a complex shape through surface triangles and positions of objects to be controlled externally between time steps. SOLID version 2 created by Gino van den Bergen (van den Bergen 1999) provided this functionality and is open source. It also makes use of the QHULL library (Barber 2019) for a single pass broad phase analysis, in contrast to the Oriented Bounding Box, and Axially Aligned Bounding Box methods discussed in chapter ??, this method essentially creates a wrap of the model to provide the minimum size convex body that encompasses all surface triangles of the part. This costs more in terms of processing time than OBB or AABB due to greater complexity, but reduces the chances of a non-collision test progressing to the detail phase. SOLID version 2 proved reliable in controlled tests to verify that it correctly identified interference of complex shapes and did not detect interference on interlacing complex shapes that did not touch.

#### 3.4 External Processor Program

The program running on the Raspberry Pi first opens the configuration file which provides the instructions for importing the model parts. The model parts are imported as complex

shapes made up of surface triangles. Importing is done once, and then the model parts remain in memory. Then the program repeats the following sequence ad infinitum:

- Get current axis positions and speeds from PLC via fieldbus interface
- Update positions of complex shapes by loading transforms in SOLID 2 of the moving part and any parent parts that are recursively identified from information in the configuration file
- Run Interference test which performs callbacks if interference is detected
- Traverse motion hierarchy to identify all axes which may be responsible
- Set "Immediate Stop" bits of suspected axes
- Update status info to PLC via fieldbus interface

As 3D models of items such as ballscrews, and their nuts, would always be detected as interfering (models of male threads are larger than models of matching female threads), it was decided to exclude detection of interference between any part and its immediate parent part. This means that the system will not detect a collision when a linear axis runs into its own hard-stop. This type of collision though, is usually taken care of by use of limit switches which stop the servo if the axis is about to hit a hard-stop. The purpose of this project is to detect collisions that are too complex and dynamic to prevent by conventional means, so excluding basic single axis collision maintains the purpose, while mitigating the major obstacle of finding a way to allow penetration of certain parts but not others.

A optional command-line interface mode was also included in the program for conducting experiments when a real machine is not available to provide axis information. The command-line mode allows the user to specify the position of each moving part via the keyboard, then performs the interference detection tests, and reports the results, and processing time. Figure 3.3 shows an example a command-line session.

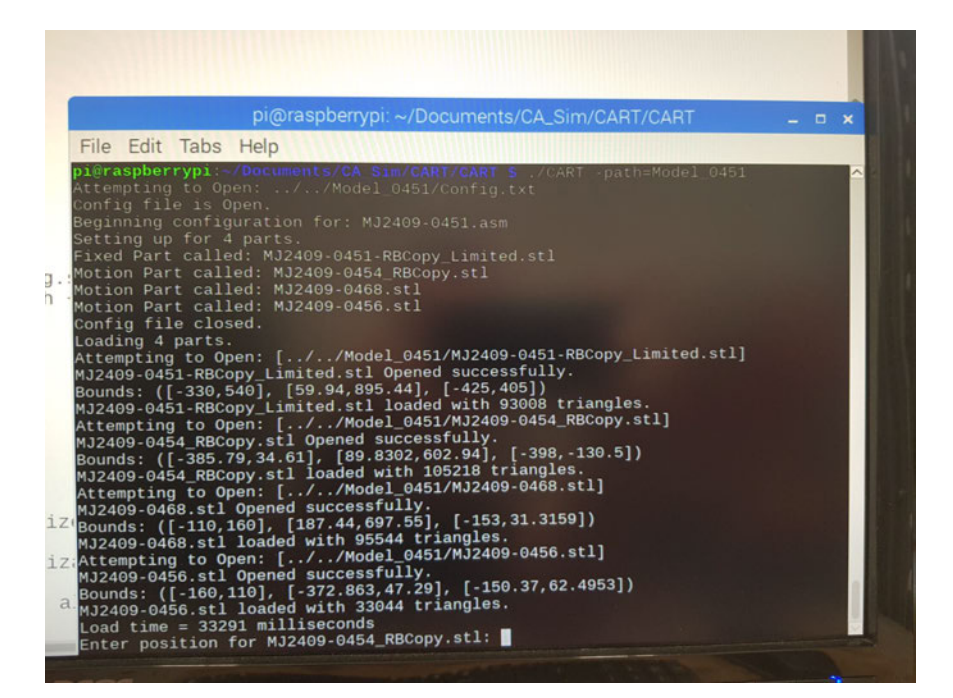

Figure 3.3: Screen shot of loading Collision Avoidance program in command-line mode

#### 3.5 Test Cases

One of the fundamental measures of success for this project is the maximum permissible speed  $v_{\rm m}$  (mm/s) that an axis can be allowed for a specified minimum clearance between axes  $s_c$  (mm). If the total response time of the system was  $t_r$  (ms), then the minimum clearance that the axis can be allowed is calculated by:

$$
s_c = v_m \left(\frac{t_r}{1000} + \frac{v_m}{2d_e} - \frac{v_m}{2d_o}\right) \tag{3.1}
$$

where  $d_o$  is operational deceleration, and  $d_e$  is emergency deceleration in mm/s<sup>2</sup>.

For axes that must work in close proximity, the response time must be minimized. In some cases, even a zero-response time would not meet this requirement, and in these cases, this system could not be used in this form. For a system where the operational deceleration is equal to the maximum deceleration rate, the required clearance is calculated by:

$$
s_c = \frac{v_m \cdot t_r}{1000} \tag{3.2}
$$

In order to test model loading time and testing time with varying complexities of machine, a simple analogy for a machine was created. This involved the creation of 3 parts, one rectangle with rounded edges as a fixed machine part, then a sphere, and a toroid as moving parts, see figure 3.4. The variable complexity comes curtesy of changing the resolution of the export from ST8 to STL format. The model parts were exported with resolutions of 10 mm down to 0.001 mm. This effectively takes the model complexity from 536 triangles up to 3,588,512 triangles, while allowing the same series of axis positions to be applied for directly comparable results. The program in the RPi was then modified to allow the user to specify either axis position input from the command line, or fieldbus, and to choose the resolution of the model to be imported. The program was also extended to report the time to load each model, as well as how many triangles were imported. During testing it was also made to report which axes collide, and how long test processing took. The results table is shown and discussed in the Results section (chapter 4). Later the program and fieldbus interface specification were changed to allow the PLC to select the model resolution for testing. When the resolution selected by the PLC changes, the RPi turns on a Loading status bit in the fieldbus interface and unloads the existing model. It then loads the model for the new resolution and turns off the Loading bit. This feature was not necessary, as the resolution would not normally be changed during operation, but it did allow testing of the feedback part of the fieldbus interface, and could be used by the PLC program to avoid moving axes until the external processor has finished loading the model at startup.

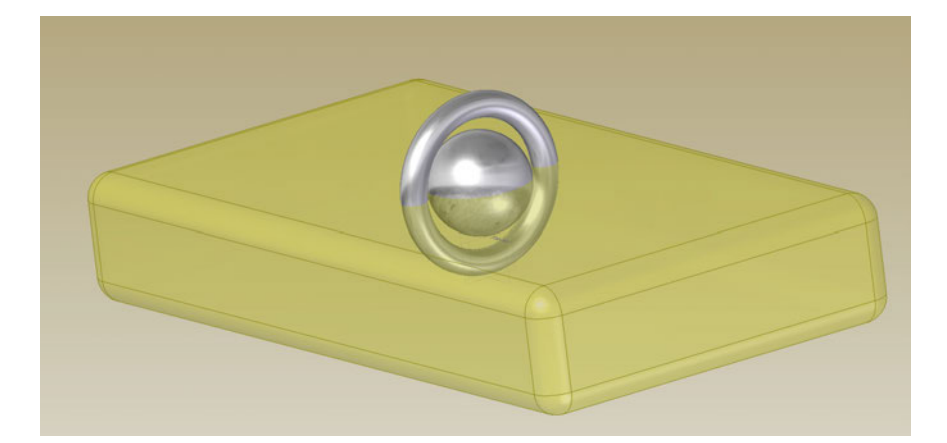

Figure 3.4: Simple model for testing functionally identical models with varying complexity

The next test case was to export the model of a simple real machine. Figure 3.5 shows the model that was exported for testing. This is a 3 axis machining head which was being prototyped at the time when this project was being conducted. The exported model consisted of 1 fixed model, and 3 moving models such that the Z axis moves on the fixed model, the X axis moves on the Z and the Y axis moves on the X. The complete model

consisted of 326,814 surface triangles and took 33 seconds to load on the RPi 3. Tests were run in command-line mode, where simulated axis positions are typed in to be tested and the results are displayed on a screen to be tabulated. Model exporting and position transformations were fine-tuned by moving the model parts in Solid Edge to the same positions as those entered on the command-line, and results were compared between the Solid Edge and the Raspberry Pi. This step not only ensured the accuracy of motion and geometry reproduction, but also served to validate the accuracy of the physics library's interference detection algorithm.

The RPi 3 was then connected to the physical machine in figure 3.6, where it communicates with the controlling PLC over the fieldbus, and the servos via digital outputs. Real-time operations were then conducted where the axis positions, and speeds are read from the PLC as the axes move, and collisions cause Immediate Stop signals to be sent to the relevant servos. To perform the real-time tests without the chance of damaging the machine, there were 2 versions of the Fixed part of the machine exported. One of the Fixed part models was just the real machine housing, and the other was the machine housing with a virtual obstacle around the spindle. By performing the same motion routine in the PLC with the different model configurations, it was possible to test the effectiveness of the motion interrupting function. Figure 3.7 shows the virtual obstacle (in red) which was placed in the path of the spindle. Table 4.3 lists the stopping distances from different directions and at different speeds during these tests.

In real-time operation, current Axis positions can be monitored in the PLC support software (Sysmac Studio). From the virtual obstacle version of the model, the actual axis positions where a collision will occur were measured in Solid Edge. A move command was then executed on the PLC which would drive the machining spindle into the virtual obstacle at speed. Once the Collision Avoidance system detects the collision, it commands the servos to stop, and the stopped position was then read from Sysmac Studio. By running PLC motion profiles which approach the virtual obstacle from different directions and speeds, the servo travel from the point of collision, here referred to as overshoot, could be measured. A set of parameters could then be determined to set maximum allowed speeds for each axis. The maximum speed will be a function of minimum required clearance between axes, the response time of the collision detection system and the stopping time of the servo. Experiments were conducted with the virtual obstacle attached to the front of the machining centre model. The motion tests consist of approaching the obstacle

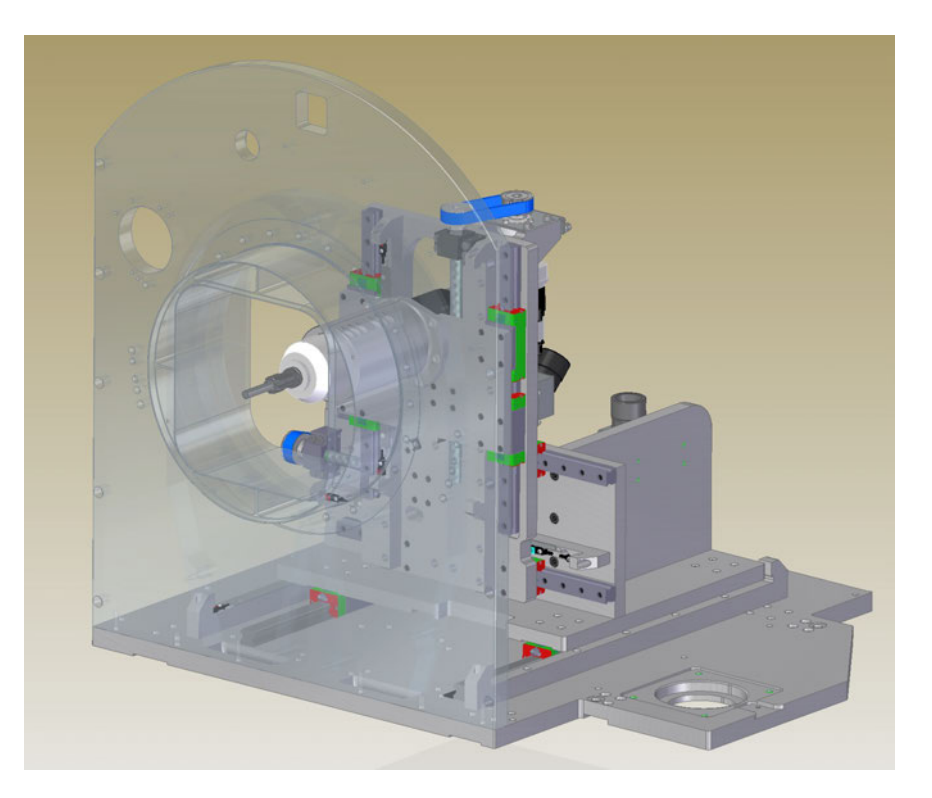

Figure 3.5: Simplified view of a real-world model exported for testing

from positive and negative in both X and Y directions. As the Y direction is vertical in this case, approaching in both positive and negative will show the influence of gravity on the response of the system. The X axis is horizontal and symmetrical, so it is not necessary to test from both directions, but in this case, it was done to verify consistency of results. These tests are reactive only, in that they require the axis to make contact with the obstacle before causing the servo to stop. In the real system, the collision must be predicted, and the servo stopped before the collision can take place.

#### 3.6 Determine Response Time

Each scan cycle through the external processor, the positions of the model parts are updated, and the collision tests are performed. Once the response time of the system is known, the current speed can be accommodated by updating parts with a predicted position  $(P')$ , as in equation 3.3, rather than just the current position. This will mean that the tests are being performed for where the axes are expected to be at the end of the test, instead of where they were at the beginning of the test.

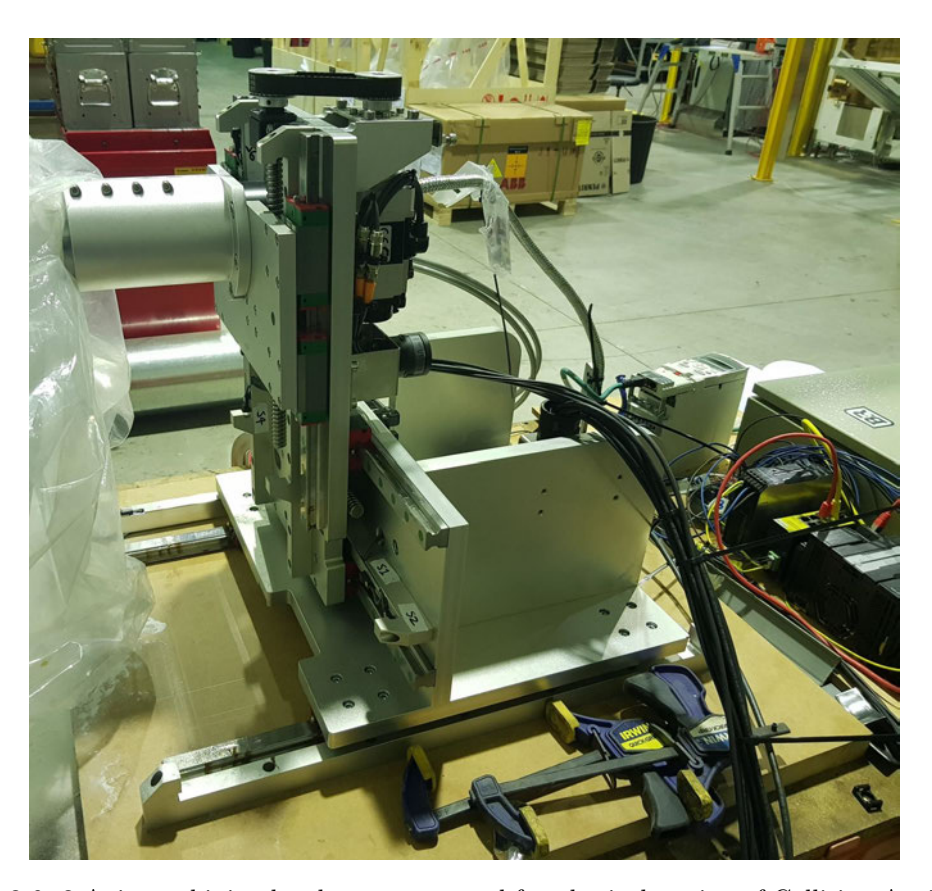

Figure 3.6: 3 Axis machining head prototype used for physical testing of Collision Avoidance system

$$
P' = P + V \cdot \frac{t_r}{1000} \tag{3.3}
$$

where  $P$  is the current actual position and  $V$  is the actual velocity of the axis

For a commercial version of this system the experimentation being performed here cannot be required. An automated method for determining system limitations must be developed. A PC program would be written to communicate with the Collision Detector command line interface over a Secure Shell (SSH) connection. Over this interface the machine model can be loaded, then a phantom object mode could add virtual objects to clear areas of motion to test the responsiveness of the system. The machine programmer would specify minimum required clearance between axes and then run each axis at a number of different speeds into the phantom objects so the system could measure its response time. The program would then list the recommended maximum speeds for each axis before switching back to normal operation mode.

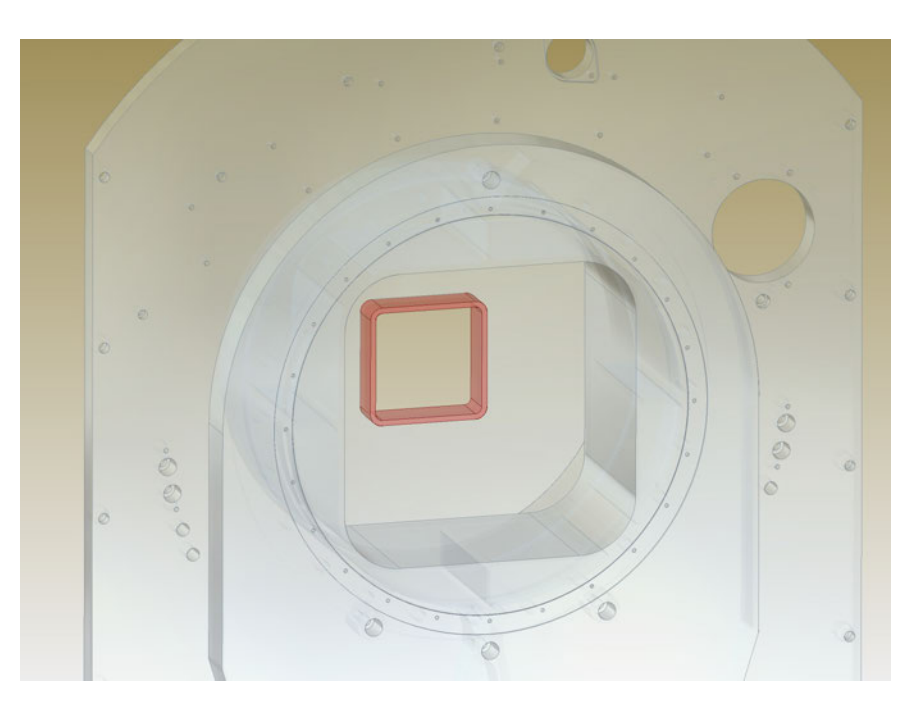

Figure 3.7: Virtual obstacle added to real-world model

#### 3.7 Which Axis to Stop

In the real machine that was used for testing, collisions are usually encountered on the machining spindle, which is part of the Y axis, but is also moved by the X axis, which is in turn moved by the Z axis. In the configuration file for the model, each axis has an axis number, direction of travel and a parent axis. The parent is the part that this part is attached to. So, in the case of the machining centre tested, X is the parent of Y, Z is the parent of X, and the fixed part is the parent of Z. At the beginning of each cycle, when the positions are updated, each part is shifted in its direction of travel, to its own axis' current position. It is also moved by each of its ancestors, in their direction of travel. The Collision Detector program was only detecting collisions between parts, but not the direction from which the collision occurred. Not knowing the direction means that it is not possible to determine which servo axis is responsible for the collision. Not only the axis that collides but all of its moving ancestors will be stopped. A feature of SOLID v2 which has not yet been tested, is the ability to generate a normal vector to the plane on which the collision occurs. With this vector, it should be possible to selectively stop only axes which have a direction of travel which is not perpendicular to the collision normal vector.

### Chapter 4

## Results

#### 4.1 Model Complexity Tests

Early tests centred around model size and processing time. Using surface triangles to describe an object works well, but the model data size grows very fast with curved surfaces and fine details in the model. This is because the surface triangles approximate the surface where the triangle must at all points be within a certain threshold distance (resolution) of the real model surface. For flat polygonal surfaces, the number of triangles required to describe it is at most one triangle for each edge, regardless of size. For a curved surface the size of the triangles is dictated by the radius of the curve, such that:

$$
E_t = 2 \times \sqrt{(d+2)^2 - r^2} \tag{4.1}
$$

where  $E_t$  is edge length of triangle, d is the allowable deviation from surface and r is the radius of the curve.

This formula can be used for surfaces with relatively large radius vs deviation. For cases with small radius, there is a maximum difference between the tangential angle at the curved surface, and the plane of the triangle. The default values when exporting from solid Edge are  $d = 0.05$  mm, and  $\theta = 30$  degrees. The number of triangles then increases with the occurrence of curves and with the number of faces in the model. Tests were conducted with a simple simulated model shown in figure 3.4, where the curved rectangle

| Raspberry Pi 3 Model B+ (1GB RAM) |       |              |        |         |         |           |  |  |
|-----------------------------------|-------|--------------|--------|---------|---------|-----------|--|--|
| Resolution (mm)                   | 10    | $\mathbf{1}$ | 0.1    | 0.01    | 0.005   | 0.001     |  |  |
| Size on disk (kB)                 | 147   | 842          | 7,917  | 77,102  | 153,552 | 977,712   |  |  |
| $#$ triangles                     | 536   | 3,084        | 29,060 | 282,986 | 563,600 | 3,588,512 |  |  |
| Load time $(s)$                   | 0.103 | 0.335        | 2.73   | 27.4    | 56.1    | 368       |  |  |
| Process time [0,0] $(\mu s)$      | 5,802 | 5,961        | 5,211  | 6,012   | 38,584  | 78,377    |  |  |
| Process time [50,0] $(\mu s)$     | 2,192 | 3,340        | 1,740  | 2,860   | 37,655  | 77,661    |  |  |
| Process time [150,0] $(\mu s)$    | 2,572 | 5,415        | 3,465  | 3,362   | 45,928  | 81.125    |  |  |
| Process time [0,25] $(\mu s)$     | 3,780 | 5,426        | 3,059  | 4,426   | 37,082  | 75,352    |  |  |
| Process time [0,100] $(\mu s)$    | 2,540 | 3,793        | 2,081  | 2,358   | 53,401  | 93,633    |  |  |
| Process time [0,500] $(\mu s)$    | 603   | 1,642        | 513    | 674     | 11,430  | 17,465    |  |  |
| Process time [850,0] $(\mu s)$    | 748   | 1,762        | 1,229  | 563     | 23,190  | 55,096    |  |  |
| Process time [850,500] $(\mu s)$  | 83    | 828          | 349    | 81      | 87      | 86        |  |  |
| Max Process time (ms)             | 5.80  | 5.96         | 5.21   | 6.01    | 53.40   | 93.63     |  |  |

Table 4.1: Load and processing times of RPi 3 for different model resolutions, with a range of axis positions

was the fixed part, the sphere and the toroid were the first and second moving parts respectively. Table 4.1 contains the results of tests using varying resolutions to export the same models. This test the size of the models and loading times at the differing resolutions, as well as processing time for various combinations of axis positions.

Table 4.1 shows that as model complexity increase, load time increases linearly throughout the range. Process time stays flat until the model complexity gets above 283,000 triangles, and then it increases steeply. This was thought to be a result of the Raspberry Pi 3 running out of memory. During the development of this project the Raspberry Pi 4 came onto the market and was available with 2GB of RAM as compared to the RPi 3 which has 1 GB of RAM. The same set of tests were conducted with the RPi 4 and the results are shown in table 4.2. Figure 4.1 gives a graphical representation of the processing time difference between the 2 versions. In the graph the RPi 4 is consistently faster, but it still starts to increase at approximately the same data size. If it was simply a case of memory capacity, then the upturn should occur later in the graph. One possible reason for the similar result might be that the operating system restricts the total memory size available to a process regardless of the computer's memory capacity. Further investigation is required on this

| Raspberry Pi 4 (2GB RAM)         |       |       |        |         |         |           |  |  |
|----------------------------------|-------|-------|--------|---------|---------|-----------|--|--|
| Resolution (mm)                  | 10    | 1     | 0.1    | 0.01    | 0.005   | 0.001     |  |  |
| Size on disk (kB)                | 147   | 842   | 7,917  | 77,102  | 153,552 | 977,712   |  |  |
| $#$ triangles                    | 536   | 3,084 | 29,060 | 282,986 | 563,600 | 3,588,512 |  |  |
| Load time $(s)$                  | 0.059 | 0.202 | 1.54   | 14.8    | 30.5    | 199       |  |  |
| Process time [0,0] $(\mu s)$     | 2,955 | 3,221 | 2,774  | 3,063   | 20,502  | 41,578    |  |  |
| Process time [50,0] $(\mu s)$    | 1,356 | 1,747 | 941    | 1,412   | 19,216  | 39743     |  |  |
| Process time [150,0] $(\mu s)$   | 1,372 | 2,805 | 1,868  | 1,875   | 22,510  | 42,786    |  |  |
| Process time [0,25] $(\mu s)$    | 2,064 | 2,815 | 1,657  | 2,200   | 19,120  | 39,112    |  |  |
| Process time [0,100] $(\mu s)$   | 1,555 | 1,997 | 1,273  | 1,304   | 22,797  | 48,933    |  |  |
| Process time [0,500] $(\mu s)$   | 337   | 746   | 304    | 403     | 5,768   | 9,125     |  |  |
| Process time [850,0] $(\mu s)$   | 396   | 923   | 662    | 374     | 11,711  | 28,565    |  |  |
| Process time [850,500] $(\mu s)$ | 46    | 409   | 407    | 50      | 50      | 50        |  |  |
| Max Process time (ms)            | 2.96  | 3.22  | 2.77   | 3.06    | 22.8    | 48.9      |  |  |

Table 4.2: Load and processing times of RPi 4 for different model resolutions, with a range of axis positions

issue.

The second notable outcome of these test is the confirmation that the SOLID 2 library is performing a broad-phase cull before processing detailed models. This can be seen by the differences in the processing time depending on the positions of the 2 moving parts in each test. In the image in figure 3.4, both moving parts are at their zero positions. The SOLID 2 library is first using a simplified version of the model parts, such as a bounding box, to determine if it is possible for 2 objects to collide. If the bounding boxes do not collide, then the detailed models cannot collide, and so no further testing is required for that pair of objects. If the bounding boxes do collide, then the detailed model must be tested. From the test results in both computers, and at all resolutions, the last test case is similar, and very short. This seems to verify that the only test being performed is on bounding boxes whose complexity is independent of the detailed model complexity. Another observation from the tabulated results is the limiting axis positions case for different resolutions. In each of the first 4 resolution trials, the first set of positions [0, 0] requires the longest processing time, but in the 2 most complex model tests, it is the [0,100] position case that requires the most time. This seems to demonstrate the principle that once a collision is

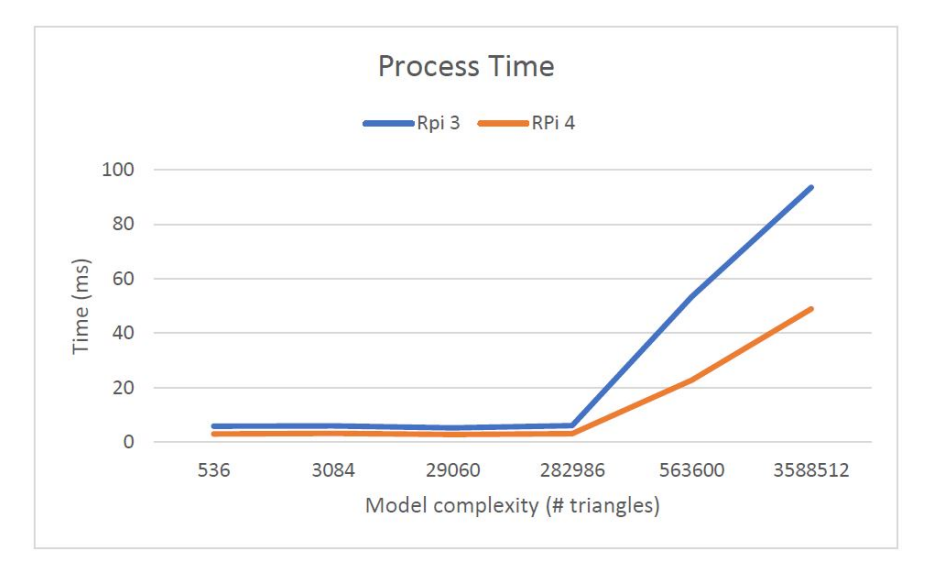

Figure 4.1: Comparison of processing times between models  $3 \& 4$  of Raspberry Pi

confirmed, no more processing is required. Both moving objects definitely collide with the fixed part, so once confirmed, processing is done, but the sphere and toroid do not collide, even though their bounding boxes suggest that they might. Every pair of triangles between the 2 objects must be checked to find if there is a collision, but because there is not, the processing takes the maximum time. As the model complexity increases, the sphere and toroid have many more triangles and so the processing time increases with the product of the number of triangles of each part.

#### 4.2 Real Model Tests

From the previous tests, it was believed that a complete model consisting of around 300,000 triangles would achieve a processing time of less than 10ms on the RPi 3. This was thought to be marginal for dynamic systems, but acceptable. The 3D representation of a real machine being built at the time, was exported for real-world testing. The exported model consisted of 3 moving axes, and one fixed machine frame, totalling 326,814 triangles. The expectation from the previous tests was that it would take approx. 30 seconds to load, and between 7 – 10 ms to process each time step. The reality though was surprising, while loading was as expected, at  $33.04$  seconds, process each time step took approx. 70 ms on the RPi 3. This processing time was similar to a model with 10 times the triangles from the previous test cases. Simulation of axis positions such that all bounding boxes would be clear of each other, still yielded comparable processing times to the previous
tests, so a non-testing related delay could be eliminated. One factor affecting testing of real assemblies is that when one axis is carried by another, they will usually be joined by some form of bearing, for support, and a drive mechanism, such as a ballscrew or belt and pulleys. These interfaces will most likely be detected as collisions during testing and will definitely register as potential collisions in the broad-phase analysis. The model in the real model tests consisted of a fixed part carrying a Z Axis, then the Z Axis carrying the X Axis, and the X Axis carrying the Y Axis. The Fixed part and Z Axis are always touching, Z and X Axes are always touching, and X and Y Axes are always touching. Furthermore, if the broad phase uses simple rectangular bounding boxes, then Axes X and Y would also always be candidates for collision with the fixed part of the machine. The SOLID 2 documentation states that it is possible to specify certain pairs of objects as candidates for collision and ignore the proximity of others. In the current machine there are a total of 6 possible pairs for collision analysis, and 5 of these will always proceed beyond the broad phase. If the pairs of axes that are attached to one another were excluded, the number of total pairs would be reduced to 3, and only 2 of these would always pass beyond the broad phase. Assuming processing time is similar for each pair, this should reduce total

processing time from 70 ms to approx. 35 ms. Upon changing the Collision Detector program to only consider certain object pairs, the processing time was reduced by more than anticipated. The time to perform a test ranged from 5 ms to 18 ms, depending on axis positions.

### 4.3 Total System Response

The next tests required the addition of a virtual obstacle in the model of the real machine. In these tests the Collision Detector is placed in real-time mode where the PLC is sending current positions and velocities for each axis every 1.25 ms  $(1 \text{ ms } ^\text{PLC}$  scan time  $\&$  250  $\mu$ s EtherCAT comms cycle). The Collision Detector moves the loaded model parts to the current positions as reported, and then tests for interference. When a collision is detected, a group of digital outputs which are connected to Immediate Stop inputs on the servo drives, signal that the servos must stop. This puts the servos into an Emergency Stop state, and the actual stopped position of the servo is read from the PLC support software. For the tests listed in table 4.3, a series of runs were made at the virtual obstacle in each of 4 directions. For each direction 6 runs were made at speeds ranging from 10 mm/s to  $100 \text{ mm/s}.$ 

| Overshoot (mm) |                |      |      |      |      |      |  |  |  |
|----------------|----------------|------|------|------|------|------|--|--|--|
| Direction      | Speed $(mm/s)$ |      |      |      |      |      |  |  |  |
|                | 10             | 20   | 40   | 60   | 80   | 100  |  |  |  |
| $X +$          | 0.25           | 0.47 | 0.80 | 1.39 | 1.97 | 2.16 |  |  |  |
| $X -$          | 0.12           | 0.27 | 0.46 | 0.91 | 1.61 | 2.16 |  |  |  |
| $Y + (up)$     | 0.18           | 0.35 | 0.53 | 1.09 | 1.32 | 1.90 |  |  |  |
| $Y - (down)$   | 0.34           | 0.41 | 0.92 | 1.70 | 2.5  | 2.74 |  |  |  |
| $Avg$ (mm)     | 0.22           | 0.38 | 0.68 | 1.27 | 1.85 | 2.24 |  |  |  |
| Max (mm)       | 0.34           | 0.47 | 0.92 | 1.70 | 2.50 | 2.74 |  |  |  |

Table 4.3: Overshoot results in reactive collision tests

Overshoot in table 4.3 above is the difference in position at which the collision occurs, verses the position at which the servo comes to a standstill. The overshoot test results demonstrate a predictable increase in collision overshoot as travel speed increases. There are 2 independent components to the overshoot distance, the first is made up of the following factors:

- the PLC Scan time required to read current positions, and velocities from the Servos, and write it to the Collision Detector Process Data Objects,
- EtherCAT communications cycle,
- Collision Detector communication exchange with the fieldbus adapter,
- Collision Detector interference test time
- Collision Detector communication exchange with device hardware outputs,
- Switching time for level shift from 3.3v logic to 24v logic,
- And any other non-testing code being executed in the Collision Detector such as writing monitoring information to the console.

Due to the fact that tests are performed on discrete positions each time, it is possible that a collision occurs immediately after a test cycle has started and so it is missed in the current cycle, and will not be actioned until it is detected in the next cycle. For this reason, this first component can be anywhere from one to two scan times and this

time is all passed at the commanded axis velocity. The second component is the servo stopping time. For the machine being tested, the maximum operational deceleration rate is 10,000 mm/s<sup>2</sup>. From 10 mm/s it will take 1 ms to stop and from 100 mm/s it will take 10 ms to stop. Both of these components of the overshoot should be considered in the compensation section. Figure 4.2 shows the overshoot curve for the reactive tests.

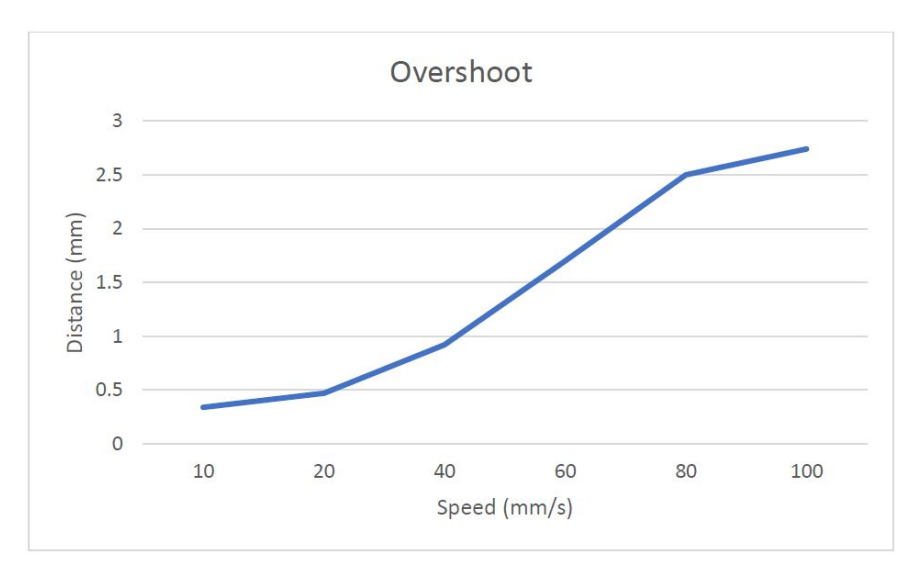

Figure 4.2: Overshoot curve for reactive collision detection tests

### 4.4 Avoiding Collisions

The next step in the implementing the system is to have it stop servos before they collide, rather than once they have collided. By moving the model parts to positions they are expected to occupy in the future, instead of where they are now, a future collision can be detected. Knowing how far ahead to look was the purpose of the analysis of the previous tests. By adding the distance that the axis would move in the time it takes to perform a test, to the current position, the calculation can be based on the positions of the axes as they are when the test is finished, and the stop signal can be sent immediately. With this method it is expected that a small amount of overshoot could still occur, as it would be equivalent to projecting the axes forward by the distance that they would travel in the testing time. By adding 2 x the distance travelled in the test time, should prevent most collisions, and adding an additional buffer for the servo stopping distance should guarantee no collisions occur. The problem with this predictive model is that it may result in false fails. These could occur when an axis is programmed to move quickly to a position, very close, but not touching, to another object. During the move,

the Collision Detector will be projecting the moving axis along its travel path, and if the speed and deceleration are high, the Collision Detector may see a collision as being imminent and stop the servo. The shorter the testing time, the less an axis needs to be projected ahead to avoid collisions, and so the more dynamic, the machine can be. The difference between the max operational deceleration rate, versus the emergency stop deceleration rate, and the minimum clearance between axes, are the 2 parameters which need to be balanced to avoid false collision detections. If false triggering occurs, either the operational deceleration rate must be reduced, or the minimum clearance must be increased, as illustrated in eq 3.1.

Another problem with this system is that the axis is being projected assuming the velocity is constant. If an axis which is approaching another is accelerating, the projection may not indicate the collision until it is too late. Likewise, if an axis is moving away from the path of another, and decelerating, it may not be out of the way when the other axis arrives. One option to deal with these problems is to perform the collision tests twice each scan, once with current actual positions, and once with projected positions. This doubles the execution time and could only be considered if significant improvements can be made in testing times by other means. Another option which could have a similar result is to elongate the surface triangles in the model loaded in memory. Applying a scaler transformation to all of the triangles making up a model part, where the direction of travel is stretched by the distance that the part would move in one or two test times at the current speed. If the transformation could be applied quickly enough, this may be faster than running the test twice, and if the transform only needs to occur on occasions where the velocity changes, then it would have even less impact on test time.

### 4.5 Velocity Compensation Tests

A number of trials were conducted implementing equation XX with various response time values. As predicted, setting response time at or below the exact testing scan time resulted in mostly missed collisions, but still the occasional hit. A value of 40ms yielded the results in table 4.4, and figure 4.3.

Undershoot in figure 4.3 is found by the same means as overshoot in the previous figure. Here however the negative value shows the clear distance between the axis and obstacle

| Overshoot (mm) |                |         |         |         |         |         |  |  |  |
|----------------|----------------|---------|---------|---------|---------|---------|--|--|--|
| Direction      | Speed $(mm/s)$ |         |         |         |         |         |  |  |  |
|                | 10             | 20      | 40      | 60      | 80      | 100     |  |  |  |
| $X +$          | $-0.02$        | $-0.33$ | $-0.41$ | $-0.98$ | $-0.64$ | $-0.75$ |  |  |  |
| $X-$           | $-0.26$        | $-0.50$ | $-0.63$ | $-0.83$ | $-1.40$ | $-1.17$ |  |  |  |
| $Y + (up)$     | $-0.23$        | $-0.48$ | $-0.84$ | $-1.36$ | $-1.6$  | $-2.01$ |  |  |  |
| $Y - (down)$   | $-0.10$        | $-0.20$ | $-0.49$ | $-0.38$ | $-1.22$ | $-1.37$ |  |  |  |
| Avg (mm)       | $-0.15$        | $-0.38$ | $-0.59$ | $-0.89$ | $-1.22$ | $-1.33$ |  |  |  |
| Max (mm)       | $-0.26$        | $-0.50$ | $-0.84$ | $-1.36$ | $-1.60$ | $-2.01$ |  |  |  |

Table 4.4: Undershoot results in predictive collision tests

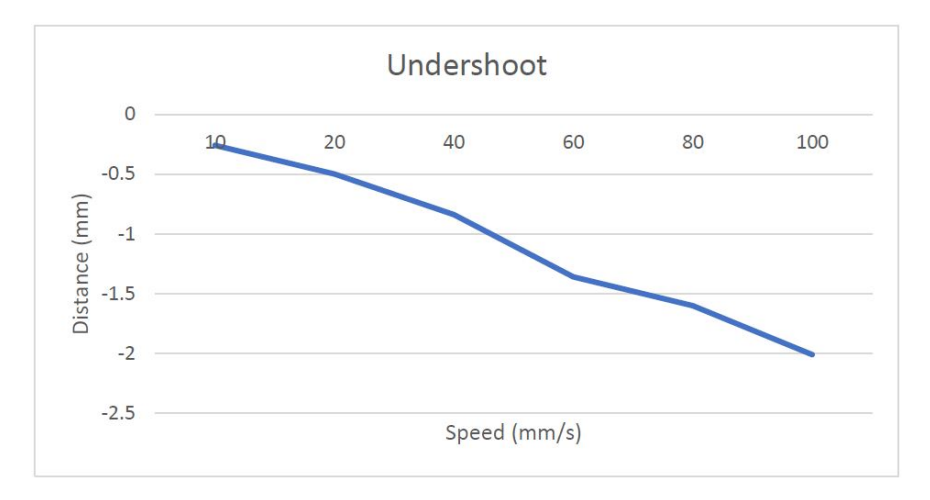

Figure 4.3: Undershoot curve for collision avoidance tests with  $t_r = 40$  ms

after the axis comes to a standstill. While these figures confirmed that collisions can be avoided, the undershoot values may require further tuning for some machines. From analysis of the data in table 4.4, and knowledge of the mechanical characteristics of the machine being tested, it can be seen that when an axis has faster emergency deceleration rate, it produced greater undershoot values. For each run at speeds of 40 mm/s, or more, the  $+Y$  direction sees the greatest undershoot by a significant margin. This may be explained by the fact that gravity assists to decelerate the axis, and so the emergency stop performance is greater than the other directions, yielding a larger undershoot. More thorough tuning of velocity compensations for various axes may produce more consistent results.

The worst case in the results above is for the highest speed. With a 40 ms response time compensation, at 100 mm/s the axis is being projected 4mm into the future. If the

PLC program was sending the axis to a position 1mm from collision at 100mm/s, with a deceleration of 10,000mm/s, the motion controller would keep the servo at full speed until it was 1.5mm from the collision, and then decelerate to stop at 1mm. The Collision Detector would intervene when it detects an imminent collision at 4mm, and the axis comes to a stop at 2mm, errored in the Emergency Stop state. This example is extreme, and seems unlikely, but in larger, faster machines, axes can move many times faster than the one tested. A 40ms velocity compensation time applied to an axis traveling at 2.5m/s would be projecting the axis 100mm ahead of its current position. In most cases, very high acceleration rates would not be used with multiple axes in close proximity, but for a system like this to gain mainstream acceptance, it must account for these situations.

### Chapter 5

### Further Work

### 5.1 Tuning The Undershoot

From the undershoot curve in figure 4.3, it appears that the undershoot distance is linearly related to the axis speed. Further trials might be useful to create a more dynamic velocity response time, than a fixed value. If a function of velocity and max processing time can be found to minimize undershoot, while guaranteeing collision avoidance, then the system will become more universally acceptable.

### 5.2 Model Velocity Elongation

In the current program, each model part is simply moved to the position that it is expected to occupy at the end of the current test. This means that another axis passing behind this one may collide because it thinks this one has already moved out of the way. An alternative is to stretch the model parts in the direction of travel, by the distance they are expected to travel during the test. SOLID v2 has a Scale function which can scale all vertices in any cartesian direction. Trials will need to be performed to determine the effect these scaling functions will have on the position of the model, and the processing time required. Also work will need to be done on determining the effect that this has on axes when their parent axes are moving also.

### 5.3 Support Software

Setup, tuning and configuration software will need to be created such that they do not require intimate knowledge of the system for the operator to use. Automatic tuning functions could be performed in a PC connected to the system, with a graphical representation of the machine. The operator could place virtual obstacles in the 3D representation for response time tuning, where the program handles all of the calculation and setting parameters. Alternatively, the program could add virtual obstacles itself, and request the programmer to perform servo motions towards the virtual obstacle. Parameters which are currently hard coded would be shifted to a parameter file which is loaded at startup.

#### 5.4 Physics Library Improvements

A certain proportion of the total response time is due to the interference detection testing. The methods used in the current setup may not be the optimal for this application. Some further investigation would determine the proportion of time due to the testing, and if it is considered high, then other methods might be trialled. Using a multi-step broad phase may be effective in reducing test time for machines with complex parts whose bounding boxes will overlap most of the time. Limiting the pairs to be tested on each scan to only those pairs with at least one member currently in motion could be another way to reduce the processing time. Plus eliminating pairs based on them never being able to collide would also help for very large complex machines. The current model exporting program does not identify axis limits, so the collision detection algorithm currently considers each axis to have an infinite range. While only broad phase tests would be performed on pairs that can not possibly collide, each of these tests may account for microseconds, and as the number of axes increases, this could become significant.

### 5.5 Rotational Axes

The current system only deals with linear motion axes, but rotational axes are also regularly found on machines. Particularly universal robots typically consist of 6 rotational axes in series with one another. Presently the variables contained in the model parts, the

exporting program and the collision avoidance program only consider linear motion, but rotational motion would need to be added for the system to be commercially successful. Changes required to the model exporting program include describing the axis of rotation with respect to the machine coordinate system as a quaternion. The current physics library supports model rotation by quaternion, so model translation can be achieved by forward kinematic means. One limitation is in the planed elongation of model parts in the direction of travel with respect to velocity. While for linear axes, this can be achieved by scaling the model in the direction of travel, it is not simple to do the same for a rotating axis.

### 5.6 Dynamic Product or Workpiece

Once the rotational axes are implemented, the system becomes more useful for applications such as robotic cells, like painting and welding, or pick and place of various products. If the product, or workpiece was also included in the model, and identified as a transient part that did not always exist, then a transient identifier field could be added to the fieldbus which specified the current product or workpiece in the cell. This would allow collision avoidance in all situations, even when a new welding gig, or fixture was added. Before the robot programmer teaches the new welding job (for instance) they would update the 3D model to include the new fixture and parts, with their transient identifier being the job number. During the programming and production phase the collision avoidance system will be watching everything else, while the programmer is focused on the welding torch.

### Chapter 6

## Financial Considerations

The cost of the project in terms of hardware was quite low, with purchase of Raspberry Pi, EasyCAT Hat and sundry electronic components totalling less than \$250. For an experimental solution this is cost effective, but a commercial version would have different requirements. Professional electronics, and an industrial PC with custom enclosure would cost thousands of dollars. For a commercial venture, development time would be amortized over the expected number of sales, but a profit margin would also be expected. A conceivable price range might be \$2,000 – \$10,000 depending on the number of axes needing to be monitored.

### Chapter 7

## Conclusions

This project has successfully achieved the goal of providing "Collision Avoidance in Motion-Control Systems by Real-Time Predictive Interference Detection of 3D Assembly Models". It has shown that with minimal human input it is possible to have the machine protect itself, and that this protection can be maintained even in the face of changes to the machine, provided the 3D model from which the machine was built, has also been updated. As an experiment is it successful, but as a commercial proposition its future is uncertain. While no official data on the cost to a business from machine selfcollision has been found, from my personal experience of commissioning and supporting 26 machines over a 6 year period, I estimate that repairs due to collisions that this system could have prevented, would total no more than \$5000. This averages out to less than \$200 per machine, which is far less than the commercial version of the system would be expected to cost.

The main beneficiary of a system like this is the programmer while creating or modifying the program that operates the machine. With all of this taken into consideration, it seems that another option exists. If the company building machines invests in one Collision Avoidance unit able to monitor the largest machine that they expect to make, then this one unit could be reused over and over on machine after machine, where it is connected to the machine for initial programming and testing, and then removed when the machine is handed over to the customer. The same unit then stays with the manufacturer to be used again when the next machine is being built, at which time the previous loaded model is replaced with the model of the next machine. An added benefit to this approach is

that if the customer sees the value in the system and wishes to buy it, then it could be left on a machine after handover, and the manufacturer then buys a new unit for future projects. If the customer does not choose to buy the system, but at some time in the future, they ask for changes to the machine, program, or commissioning of a new product; then the programmer reloads the machine model, reattaches the device to the machine and performs the changes. Once the changes are successfully tested, they can remove the device again. The likelihood of the machine manufacturer agreeing to purchase one unit that they can use to protect all machines that they make is far greater than that of selling a unit with each machine. This however reduces the expected sales numbers and so increases the amortized development cost per unit expected to be sold. Fortunately, the development cost in this case is labour being donated by the programmer, so development cost is not expected to prevent the project from advancing.

With the performance improvements identified in chapter 5, and transferring the system to a higher performance hardware platform, I expect that this system could be made effective for the majority of programable machines designed, and built by oem machine manufacturers.

### References

- Barber, C. (2019), 'Qhull manual', http://www.qhull.org/html/index.htm.
- Huang, R., Tang, T., Lou, Y. & Xiao, M. (2014), 'A collision detection algorithm of Robot in off-line programming system', 2014 4th IEEE International Conference on Information Science and Technology (4), 349–53.
- ISO (1994), Industrial automation systems and integration Product data representation and exchange – Part 21: Implementation methods: Clear text encoding of the exchange structure, Standard ISO-10303-21, International Organization for Standarization.
- Kwak, H. & Park, G. (2009), ''Module-based efficient self-collision detection method for humanoid robots', 2009 IEEE Student Conference on Research and Development  $(SCOReD)$  pp. 483–6.
- ModuleWorks (2019), 'Simulation Software Components', https://www.moduleworks. com/software-components/simulation/#cas.
- Omron (2019), 'OMRON Machine Automation Controller NJ/NX Series', http://www. omron.com.au/data\_pdf/cat/nj\_nx\_p089-e1\_7\_1\_csm1042739.pdf?id=3435.
- Ouyang, F. & Zhang, T. (2012), 'Octree-based spherical hierarchical model for collision detection', the 10th World Congress on Intelligent Control and Automation  $(10), 3870-5.$
- Ping, Z. & Guang-long, D. (2011), 'A fast continuous collision detection algorithm based on K DOPs', 2011 International Conference on Electronics, Communications and Control (ICECC) pp. 617–21.
- Shen, Y., Jia, Q., Chen, G., Wang, Y. & Sun, H. (2015), 'Study of rapid collision detection

algorithm for manipulator', 2015 IEEE 10th Conference on Industrial Electronics and Applications (ICIEA)  $(10)$ , 934–8.

- Siemens (2010), 'Saving Solid Edge documents to other formats', https://www. soliddna.com/SEHelp/ST5/EN/i\_v/save2a.htm.
- Siemens (2019), 'Solid Edge 2019 SDK', https://docs.plm.automation.siemens.com/ docs/se/2019/api/webframe.html.
- van den Bergen, G. (1999), 'User's Guide to the SOLID Interference Detection Library', http://solid.sourceforge.net/solid2\_toc.html.
- Wikipedia (2019a), 'OPC Unified Architecture', https://en.wikipedia.org/w/index. php?title=OPC\_Unified\_Architecture&oldid=916172216. [Online; accessed October-2019].
- Wikipedia (2019b), 'STL (file format)', https://en.wikipedia.org/w/index.php? title=STL\_(file\_format)&oldid=916177065. [Online; accessed October-2019].
- Xing, Y., Liu, X. & Xu, S. (2010), 'Efficient collision detection based on aabb trees and sort algorithm', IEEE ICCA 2010 pp. 328-32.
- Zhang, X. & Liu, Y. (2015a), 'A Simple Filtering Algorithm for Continuous Collision Detection Using Taylor Models', 2015 14th International Conference on Computer-Aided Design and Computer Graphics (CAD/Graphics) (14), 1–7.
- Zhang, X. & Liu, Y. (2015b), 'An algebraic non-penetration filter for continuous collision detection using Sturm Theorem', 2015 IEEE International Conference on Mechatronics and Automation (ICMA) pp. 761–6.
- Zhiliang, L. & Desheng, Z. . (2011), 'The collision detection algorithm based on bounding volumes and space subdivision', 2011 International Conference on Image Analysis and Signal Processing pp. 302–4.

Appendix A

## Project Specification

#### ENG 4111/2 (or ENG8002) Research Project

#### Project Specification

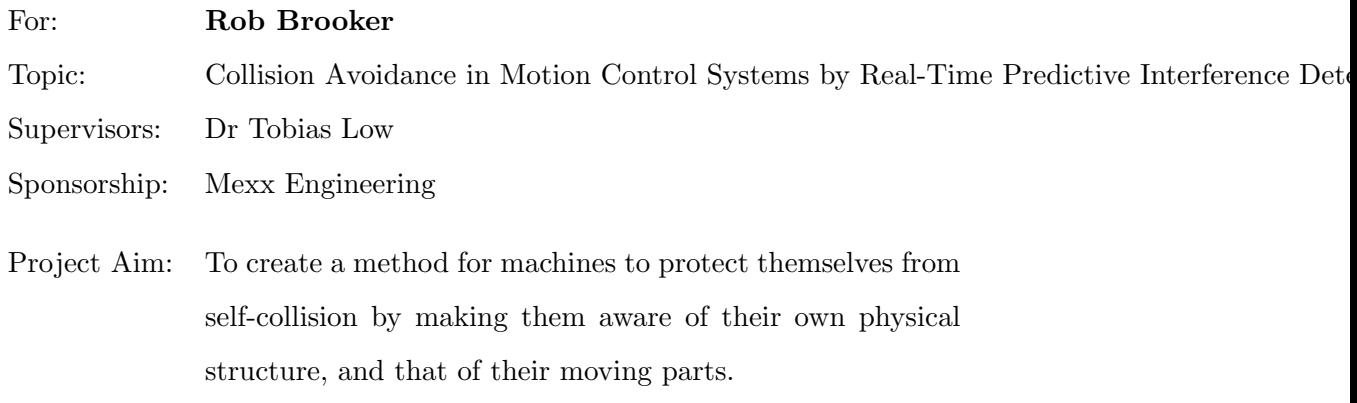

Program:

- 1. Develop 3D model with at least 3 moving sub-assemblies that can collide with other moving parts, and fixed parts
- 2. Build PLC program which would control a machine made from the model (1)
- 3. Manually define collision rules by examining 3D model (1)
- 4. Add a background task to PLC program (2) to use rule from (3) to prevent collisions
- 5. Export 3D model (1) to SD card in STL format for dynamic collision avoidance on PLC
- 6. Iterative experimentation and further research on collision detection methods to find most cycle time efficient method
- 7. Write selected real-time collision avoidance technique into 2nd background task on PLC (2)
- 8. Run simulations of PLC program (2) with each of the background tasks (4,7) enabled to compare response times
- 9. Determine safety margin between parts considering response times, max speeds and max acceleration/deceleration

If time permits and real-time methods prove too slow:

- 10. Write PC program to perform a run once, exhaustive analysis of the 3D model (1) using selected collision detection method (6) to generate a rule set
- 11. Add a third background task containing the automatically generated rule set (10)
- 12. Run simulations again with all three background tasks (4,7,11)

Agreed:

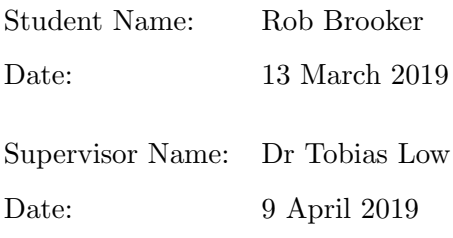

Appendix B

## Model Export Program Listing

```
...odelExporter\ModelExporter\ModelExporter\SEAssy Export.vb 1
  1
Imports SolidEdgeFramework
  2
Imports System.Runtime.InteropServices
  3 Imports Excel = Microsoft.Office.Interop.Excel
  4
Imports Microsoft.Office
  5
Imports System.IO
 6
  7
Public Class SEAssy_Export
 8
         Private mParent As String
 9
         Private mName As String
10
         Private mPath As String
         Private mItemNum As Integer
11
12
         Private mChildren As Collection
13
         Private mMoveAxis As Integer
14
         Private mMoveXScale As Double
         Private mMoveXOffset As Double
15
         Private mMoveYScale As Double
16
         Private mMoveYOffset As Double
17
         Private mMoveZScale As Double
18
19
         Private mMoveZOffset As Double
20
         Private mOriginX As Double
21
         Private mOriginY As Double
22
         Private mOriginZ As Double
23 Private mAngleX As Double
24
         Private mAngleY As Double
25
         Private mAngleZ As Double
26
27
28
         Public Sub New(ParentFile As String, FileName As String, Folder As String, 
           ItemNum As Integer, MoveAxis As Integer,
                         Optional MoveXScale As Double = 0, Optional MoveXOffset As 
29
                                                                                         \overline{\mathbf{P}}Double = 0,
30 Optional MoveYScale As Double = 0, Optional MoveYOffset As 
                                                                                         \trianglerightDouble = 0,
31
                         Optional MoveZScale As Double = 0, Optional MoveZOffset As 
                                                                                         \overline{\mathbf{P}}Double = 0)
32
              mParent = ParentFile
33
              mName = FileName
34
              mPath = Folder
35
              mItemNum = ItemNum
36
              mMoveAxis = MoveAxis
37
              mMoveXScale = MoveXScale
              mMoveXOffset = MoveXOffset
38
39
             mMoveYScale = MoveYScale
              mMoveYOffset = MoveYOffset
40
41
              mMoveZScale = MoveZScale
42
              mMoveZOffset = MoveZOffset
43
              mChildren = New Collection()
44
              'Traverse()
45
         End Sub
```

```
46
47
48
49
50
51
52
53
54
55
56
57
58
59
60
61
62
63
64
65
66
67
68
69
70
71
72
73
74
75
76
77
78
79
80
81
82
83
84
85
86
87
88
89
90
91
92
93
94
         Public Property Parent As String
             Get
                  Return mParent
             End Get
             Set(value As String)
                  mParent = value
             End Set
         End Property
         Public Property Name As String
             Get
                  Return mName
             End Get
             Set(value As String)
                  mName = value
             End Set
         End Property
         Public Property Path As String
             Get
                  Return mPath
             End Get
             Set(value As String)
                 mPath = value End Set
         End Property
         Public Property ItemNum As Integer
             Get
                  Return mItemNum
             End Get
             Set(value As Integer)
                 mTtemNum = value
             End Set
         End Property
         Public ReadOnly Property FullName As String
             Get
                 Return mPath + "\Upsilon" + mName
             End Get
         End Property
         Public Property MoveAxis As Integer
             Get
                  Return mMoveAxis
             End Get
             Set(value As Integer)
                  mMoveAxis = value
```
...odelExporter\ModelExporter\ModelExporter\SEAssy\_Export.vb 3

```
95
 96
 97
 98
 99
100
101
102
103
104
105
106
107
108
109
110
111
112
113
114
115
116
117
118
119
120
121
122
123
124
125
126
127
128
129
130
131
132
133
134
135
136
137
138
139
140
141
142
143
              End Set
          End Property
          Public Property MoveXScale As Double
              Get
                   Return mMoveXScale
              End Get
              Set(value As Double)
                  mMoveXScale = value
              End Set
          End Property
          Public Property MoveXOffset As Double
              Get
                   Return mMoveXOffset
              End Get
              Set(value As Double)
                  mMoveXOffset = value
              End Set
          End Property
          Public Property MoveYScale As Double
              Get
                   Return mMoveYScale
              End Get
              Set(value As Double)
                  mMoveYScale = value
              End Set
          End Property
          Public Property MoveYOffset As Double
              Get
                   Return mMoveYOffset
              End Get
              Set(value As Double)
                  mMoveYOffset = value
              End Set
          End Property
          Public Property MoveZScale As Double
              Get
                   Return mMoveZScale
              End Get
              Set(value As Double)
                  mMoveZScale = value
              End Set
          End Property
          Public Property MoveZOffset As Double
```

```
144
145
146
147
148
149
150
151
152
153
154
155
156
157
158
159
160
161
162
163
164
165
166
167
168
169
170
171
172
173
174
175
176
177
178
179
180
181
182
183
184
185
186
187
188
189
190
191
192
              Get
                   Return mMoveZOffset
              End Get
              Set(value As Double)
                   mMoveZOffset = value
              End Set
          End Property
          Public Property OriginX As Double
              Get
                   Return mOriginX
              End Get
              Set(value As Double)
                   mOriginX = value
              End Set
          End Property
          Public Property OriginY As Double
              Get
                   Return mOriginY
              End Get
              Set(value As Double)
                   mOriginY = value
              End Set
          End Property
          Public Property OriginZ As Double
              Get
                   Return mOriginZ
              End Get
              Set(value As Double)
                   mOriginZ = value
              End Set
          End Property
          Public Property AngleX As Double
              Get
                   Return mAngleX
              End Get
              Set(value As Double)
                   mAngleX = value
              End Set
          End Property
          Public Property AngleY As Double
              Get
                   Return mAngleY
              End Get
              Set(value As Double)
```
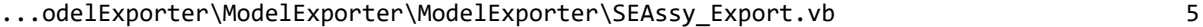

```
193
194
195
196
197
198
199
200
201
202
203
204
205
206
207
208
209
210
211
212
213
214
215
216
217
218
219
220
221
222
223
224225
226
227
228
229
230
231
232
233
234
235
236
237
238
239
240
                  mAngleY = value
              End Set
          End Property
          Public Property AngleZ As Double
              Get
                  Return mAngleZ
              End Get
              Set(value As Double)
                  mAngleZ = value
              End Set
          End Property
          Public Sub Traverse()
              Dim objApp As SolidEdgeFramework.Application = Nothing
              Dim objDocs As SolidEdgeFramework.Documents = Nothing
              Dim objDoc As SolidEdgeFramework.SolidEdgeDocument = Nothing
             Dim objPart As SolidEdgePart.PartDocument = Nothing
              Dim objAssy As SolidEdgeAssembly.AssemblyDocument = Nothing
              Dim objAssySub As SolidEdgeAssembly.AssemblyDocument = Nothing
              Dim objOccurances As SolidEdgeAssembly.Occurrences = Nothing
              Dim objOccurance As SolidEdgeAssembly.Occurrence = Nothing
              Dim objSubOccurance As SolidEdgeAssembly.SubOccurrence = Nothing
             Dim objSelectSet As SolidEdgeFramework.SelectSet = Nothing
              Dim objRef As SolidEdgeFramework.Reference = Nothing
              Dim objVars As SolidEdgeFramework.Variables = Nothing
              Dim objVar As SolidEdgeFramework.variable = Nothing
             Dim tmpAssyExp As SEAssy Export = Nothing
              Dim strIndex As String = Nothing
              Dim strName As String = Nothing
              Dim strPath As String = Nothing
              Dim strType As String = Nothing
              Dim strExpPath As String = Nothing
              Dim strExpName As String = Nothing
              Dim mOriginX, mOriginY, mOriginZ, mAngleX, mAngleY, mAngleZ As Double
              Dim mMatrix(16) As Double
              Dim lMatrix(16) As Double
              Dim tMatrix(16) As Double
              Dim iItemNum As Integer
              Dim i, j As Integer
              mChildren = New Collection
              Try
                 strExpName = Name.Substring(0, Name.Length - 4) + "~" +ItemNum.ToString() + ".STL"
                  'Open tmpAssembly in current instance of Solid Edge
                  objApp = Marshal.GetActiveObject("SolidEdge.Application")
                 objDoc = objApp.Documents.Open(mPath + "\\" + mName)
```
 $\overline{z}$ 

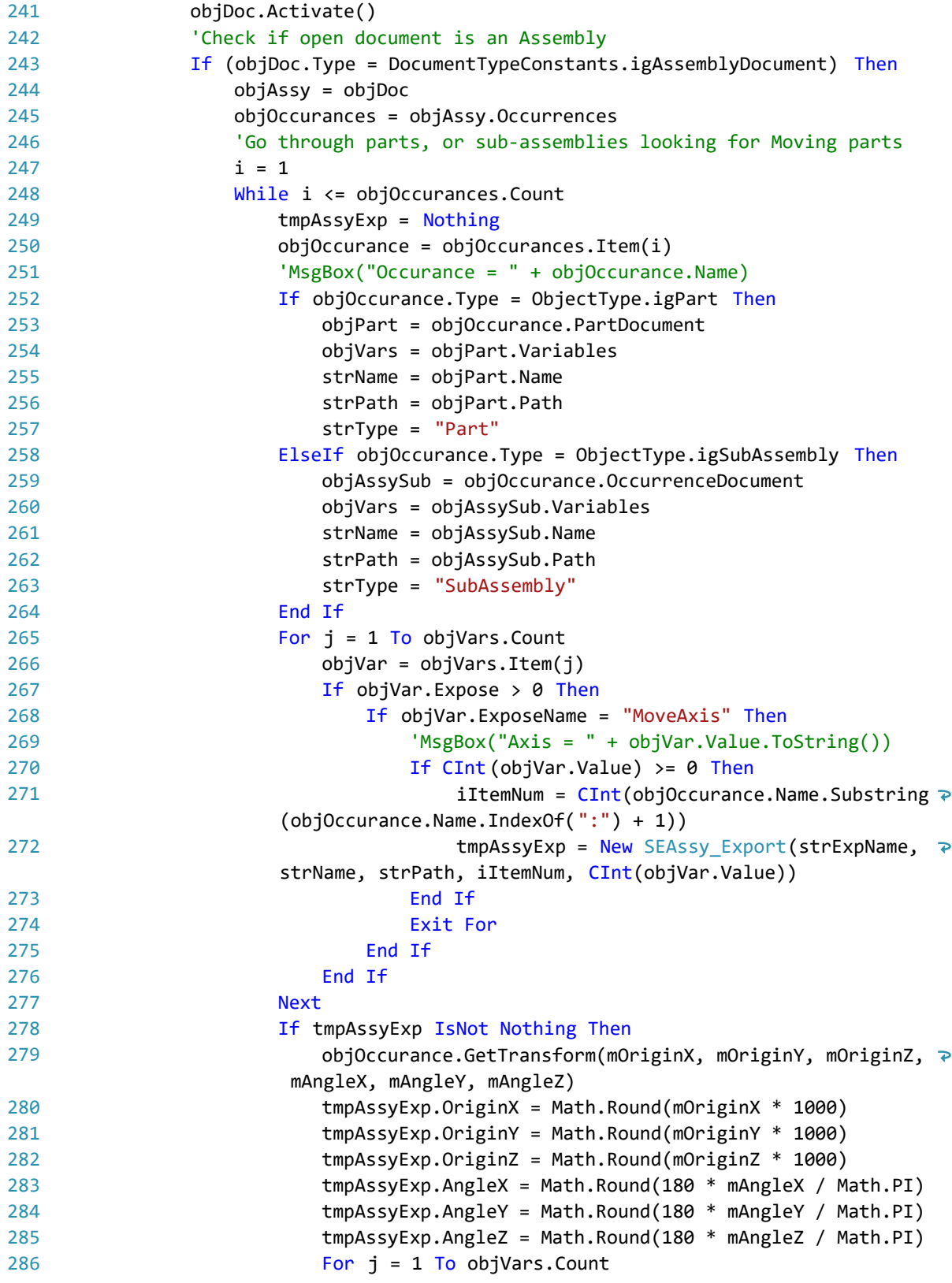

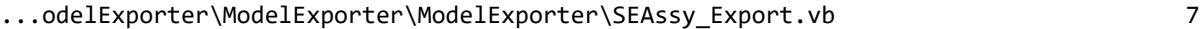

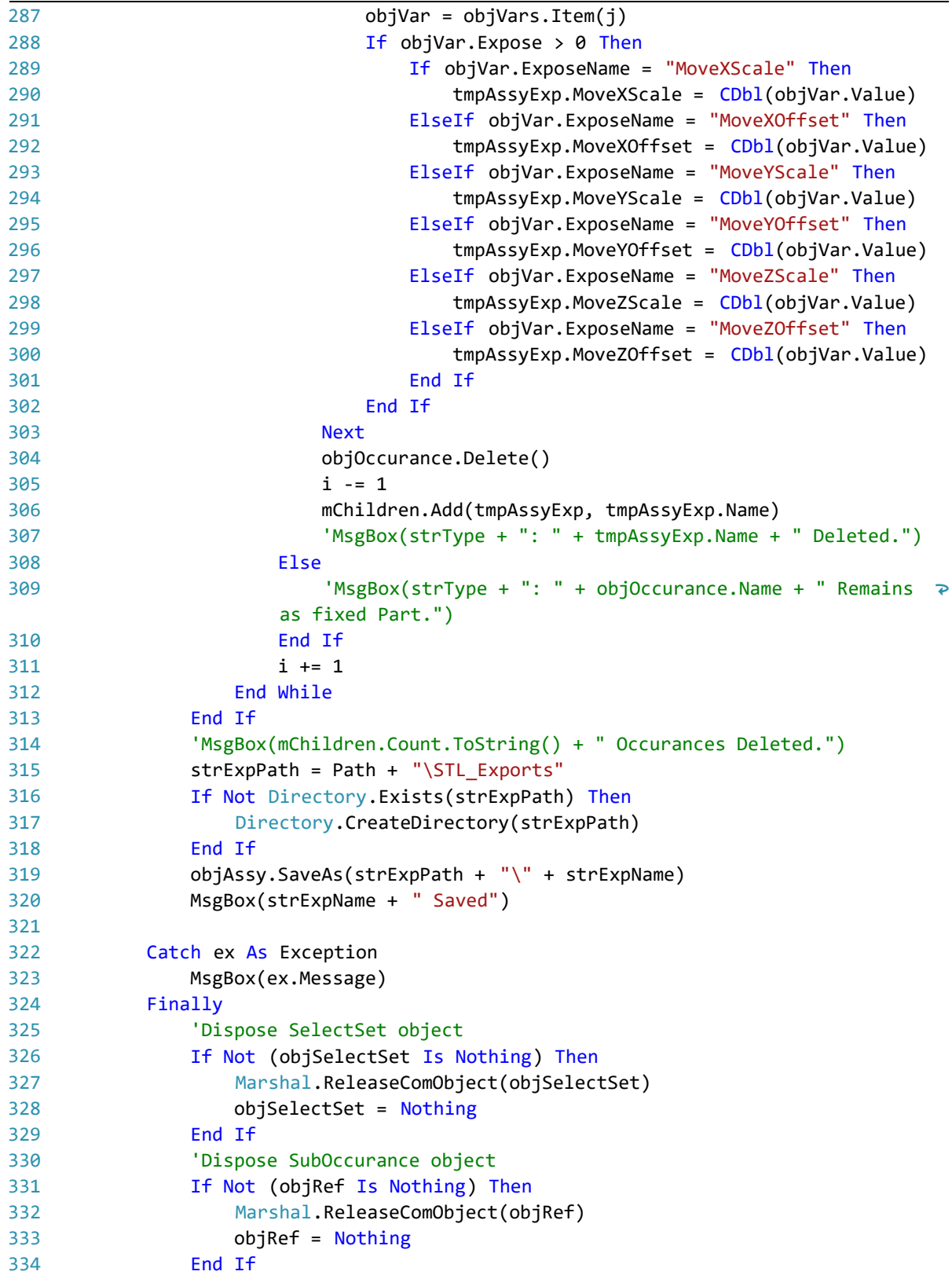

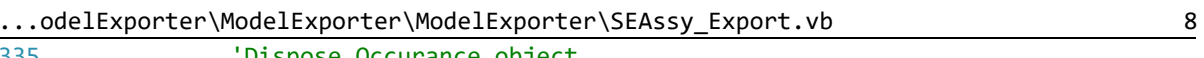

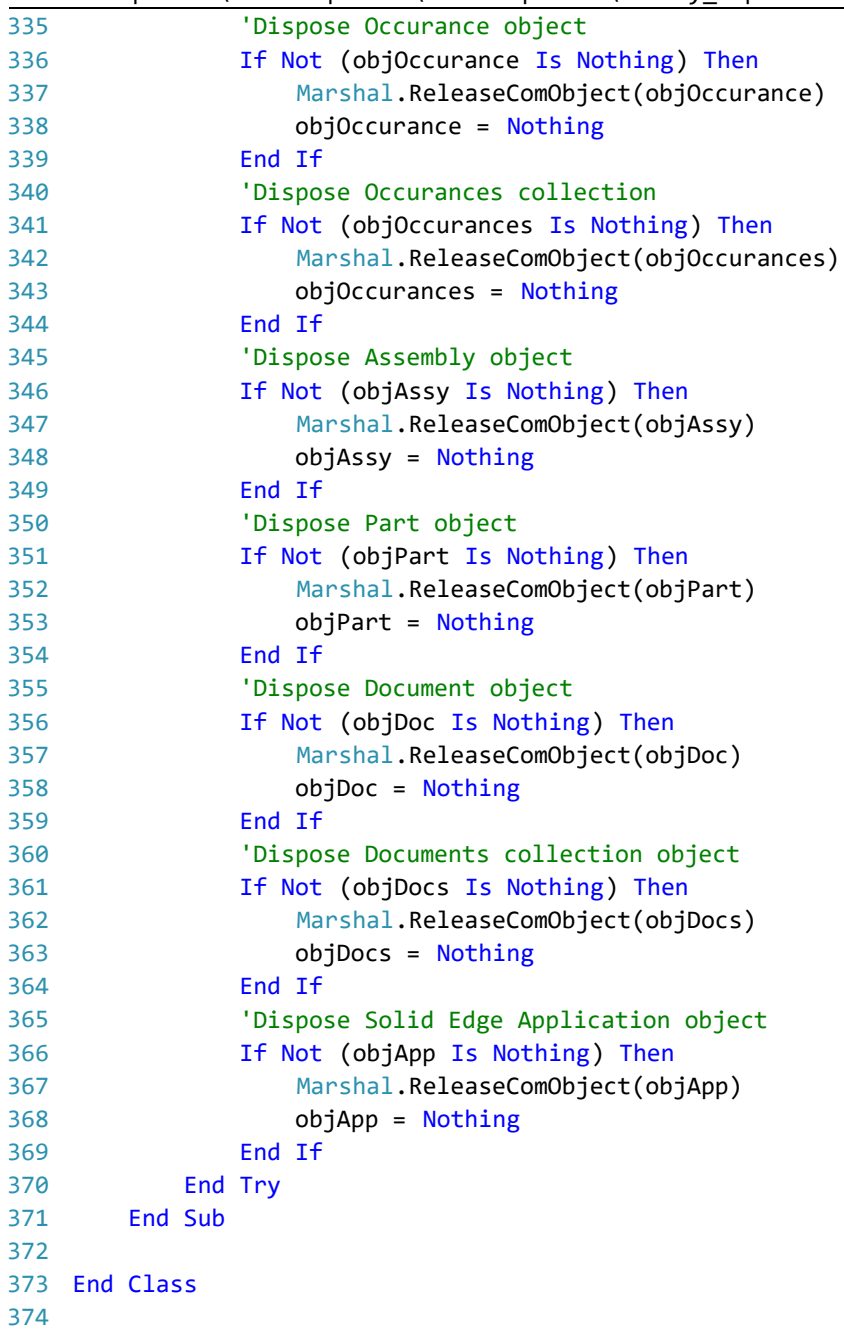

Appendix C

# Collision Detection Program Listing

```
...iversity\ENG4111\RPi_Transfer\CA_Sim\CART\CART\CART.cpp 1
  1
// CART.cpp : This file contains the 'main' function. Program execution 
                                                                              \overline{\mathbf{P}}begins and ends there.
  2
//
 3
  4 #include <iostream>
  5 #include <fstream>
  6
#include <stdio.h>
  7 #include <string>
  8
#include <vector>
  9 #include <algorithm>
 10
#include <functional> 
 11 #include <cctype>
 12
#include <locale>
 13
#include <sstream>
 14
#include <wiringPi.h>
 15
#include <chrono>
 16
typedef std::chrono::high_resolution_clock Clock;
17
 18
//Setup for SOLID physics library
 19
#include "include/SOLID/solid.h"
 20
#include "include/3D/Point.h"
 21
#include "include/3D/Quaternion.h"
 22
#include "ModelPart.h"
23
 24
//Setup for EasyCAT fieldbus adaptor
 25 #include <bcm2835.h>
 26
#include <unistd.h>
 27
#define CUSTOM
 28
#include "EasyCAT.h"
29
 30
using namespace std;
31
 32
#define LOBYTE(x) ((unsigned char) ((x) & 0xff))
 33 #define HIBYTE(x) ((unsigned char) ((x) >> 8 & 0xff))
34
 35
typedef struct MyObject {
36
        int id;
 37
} MyObject;
38
 39
typedef struct
40
        {
41
            float Axis0_Pos;
42
           float Axis0 Vel;
43
           float Axis1_Pos;
44
           float Axis1_Vel;
45
           float Axis2_Pos;
46
           float Axis2_Vel;
47
           float Axis3_Pos;
48
           float Axis3 Vel;
49
           uint8_t Axis0_Status;
50
           uint8_t Axis2_Status;
           uint8_t PLC_Status;
51
```
uint8\_t Resolution;

```
...iversity\ENG4111\RPi_Transfer\CA_Sim\CART\CART\CART.cpp 2
```

```
53
 54
 55
 56
 57
 58
typedef struct
 59
 6061
 62
 63
 64
 65
 66
 67
 68
 69
 70
//Define Device Status Bits
 71
const uint8_t DS_LOADING = 0b0000'0001; //Bit0 Loading Model
 72
const uint8_t DS_TESTING = 0b0000'0010; //Bit1 Testing for Collisions
 73
const uint8_t DS_FAULT = 0b0000'0100; //Bit2 Fault state
 74
const uint8_t DS_READY = 0b0000'1000; //Bit3 Operating normally
 75
const uint8_t DS_Bit4 = 0b0001'0000; //Bit4 Reserved
 76
const uint8_t DS_Bit5 = 0b0010'0000; //Bit5 Reserved
 77
const uint8_t DS_Bit6 = 0b0100'0000; //Bit6 Reserved
 78
const uint8_t DS_Bit7 = 0b1000'0000; //Bit7 Reserved
 79
 80
//Define PLC Status Bits
 81
const uint8_t PS_RUN = 0b0000'0001; //Bit0 Run tests continuously
 82
const uint8_t PS_FAULT = 0b0000'0010; //Bit1 Fault state
 83
const uint8_t PS_READY = 0b0000'0100; //Bit2 Operating normally
 84
const uint8_t PS_Bit3 = 0b0000'1000; //Bit3 Reserved
 85
const uint8_t PS_Bit4 = 0b0001'0000; //Bit4 Reserved
 86
const uint8_t PS_Bit5 = 0b0010'0000; //Bit5 Reserved
 87
const uint8_t PS_Bit6 = 0b0100'0000; //Bit6 Reserved
 88
const uint8_t PS_Bit7 = 0b1000'0000; //Bit7 Reserved
 89
 90
 91
/* ARGSUSED */
 92
void collide1(void* client_data, DtObjectRef obj1, DtObjectRef obj2,
 93
 94
}
 95
 96
 97
 98
#ifdef STATISTICS
 99
extern int num_box_tests;
100
#endif
101
102
//Prototypes
103 int LoadSTL(ModelPart mPart);
104
105
int LoadConfig();uint8 t Axis3 Status;
            uint8 t Axis1 Status;
            uint8 t AxisGroup;
        }ECAT_Rcv;
        {
            uint32 t DigitalOutputs;
            uint8 t Resolution;
           uint8 t Device Status;
           uint8 t AxisGroup:
            uint8 t Axis0 Status;
            uint8 t Axis1 Status;
           uint8 t Axis2 Status;
           uint8 t Axis3 Status;
        }ECAT_Snd;
        const DtCollData* coll_data) {
```

```
106
107
void CreateParts();
108
109
void MoveParts();
110
111
void WriteOutputs();
112
113
void ClearOutputs();
114
115
void CleanupSOLID();
116
117
void ParentMove(int, DT_Scalar&, DT_Scalar&, DT_Scalar&);
118
119 int ReadIntAfter(string& strIn, int iFrom);
120
121 double ReadDblAfter(string& strIn, int iFrom);
122
123
void EtherCAT_Exchange();
124
125
// trim from start
126
static inline std::string& ltrim(std::string& s) {
127
128
129
130
}
131
132
// trim from end
133
static inline std::string& rtrim(std::string& s) {
134
135
136
137
}
138
139
// trim from both ends
140
static inline std::string& trim(std::string& s) {
141
142
}
143
144
//Global Variables
145
string path = "../../";
146
string arg;
147
vector<MyObject> vObjects;
148
vector<DtShapeRef> vShapes;
149
vector<ModelPart> vParts;
150
vector<DT_Scalar> vCurPos;
151
vector<DT_Scalar> vCurVel;
152
string resStrings[6] = {"10", "1", "01", "001", "0005", "0001"};
153 EasyCAT EASYCAT;
154 ECAT Rcv rcvDat;
155 ECAT_Snd sndDat;
156 int iNumParts;
157 int useCmd = 1;
        s.erase(s.begin(), std::find if(s.begin(), s.end(),
            std::not1(std::ptr_fun<int, int>(std::isspace))));
        return s;
        s.erase(std::find if(s.rbegin(), s.rend(),
            std::not1(std::ptr_fun<int, int>(std::isspace))).base(), s.end());
        return s;
        return ltrim(rtrim(s));
                                     // EtherCAT slave istantiation
                            // Data received from EtherCAT slave
                            // Data for EtherCAT slave to send out
                            // Number of Model Parts in memory
                            // Allow position entry from command line instead of \triangleright EtherCAT
```

```
158 string strRes = ";
                              // Choose model resolution to be loaded
159 int oldRes:
                         // for checking if PLC has requested a resolution change
160
161
/* ARGSUSED */
162
void collide2(void* client_data, DtObjectRef obj1, DtObjectRef obj2,
163
         const DtCollData* coll_data) {
164
         FILE* stream = (FILE*)client data;
165
         fprintf(stream, "Object %d interferes with object %d\n" ,
166
             (*(MyObject*)obj1).id, (*(MyObject*)obj2).id);
167
         vParts[(*(MyObject*)obj1).id].Status |= AS_COLLISION;
         vParts[(*(MyObject*)obj2).id].Status |= AS_COLLISION;
168
169
}
170
171 int main(int argc, char *argv[])
172
{
173
         //define local variables
174
         bool bContinue = true, bCollision;
175
         string strCmd;
176
         int col count = 0;177
         Quaternion q;
178
179
         //Handle command line arguments
180
         for (int i = 0; i \lt argc; i++)181
         {
182
             arg = argv[i];183
             if (arg.find("-cmd") == \theta) useCmd = 1;
             if (arg.find("-ECAT") == \theta) useCmd = \theta;
184
             if (\arg.find("-res=") == 0) <i>strRes = arg.substr(5)</i>;
185
186
         }
187
188
         //Start Digital IO interface
189
         wiringPiSetup();
190
         for (int i = 0; i < 8; i++) pinMode(i, OUTPUT);
191
192
         //Start EtherCAT slave if it is being used
193
         if (useCmd == 0)194
         {
195
             if (EASYCAT . Init() == <math>true) // EasyCAT Hat\overline{P}initialization
196
                      cout << "EtherCAT slave Initialized." << std::endl; // 
                                                                                     \overline{\mathbf{z}}succesfully completed
                  else // initialization failed 
197
198
                      cout << "EtherCAT slave inizialization failed." << endl;// 
                                                                                     \overline{P}the EasyCAT board was not recognized
199
200
             sndDat.Device_Status &= 0; //Clear all status bits being sent to 
                                                                                     \overline{\phantom{a}}the PLC
201
         }
202
203
         sndDat.Device_Status |= DS_LOADING; //Set LOADING Status Bit
204
         LoadConfig(); //Load descriptions of ModelParts to be imported
         CreateParts(); //Create ModelParts by importing STL files into SOLID
205
         sndDat.Device_Status &= ~DS_LOADING; //Reset LOADING Status Bit206
```
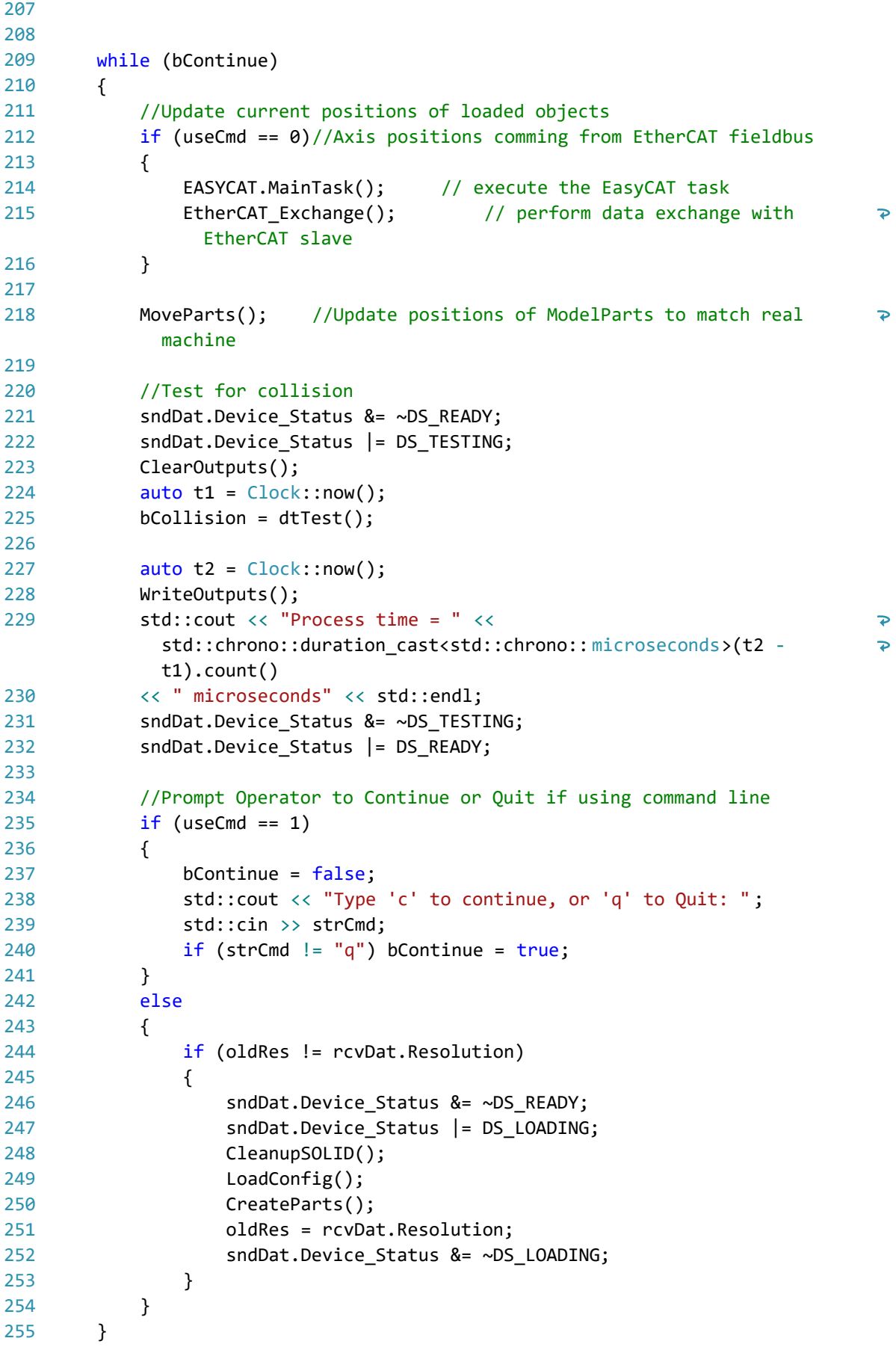

256

```
257
258
         std::cout << "Number of collisions: " << col count << endl;
259
#ifdef STATISTICS
         cout << "Number of sep axis calls: " << num box tests << endl;
260
261
#endif
262
         //Cleanup on SOLID Library objects
263CleanupSOLID();
264
265
         return 0;
266
}
267
268
269
int LoadConfig()
270
// LoadConfig proceedure opens Config.txt and reads names and attributes
271
// of ModelParts to be tested for collision
272
// Requires global variables: vParts, iNumParts.
273
{
274
         iNumParts = 0:
275
276
         //Determine Model Resolution to use
277
         if ((strRes.length() == \theta) & (useCmd == 1))
278
         {
279
             strRes = "1";
280
         }
281
         else
282
         {
283
             if (useCmd == 0)284
             {
                 EASYCAT.MainTask(); // execute the EasyCAT task
285
286
                 EtherCAT Exchange();// perform data exchange with EtherCAT slave
287
                 strRes = resStrings[rcvDat.Resolution];
288
                 sndDat.Resolution = rcvDat.Resolution;
289
             }
290
         }
291
292
         //Load Config file
293
         string inStr, strMachine, configFile;
294
         string res;
295
         ifstream infile;
296
297
         //std::cout << "Enter Config file resolution (10, 1, 01, 001, 0001, 
                                                                                     \overline{\mathbf{P}}etc): ";
298
         //std::cin >> res;
         configFile = path + "Config" + strRes + ".txt";299
         infile.open(configFile);
300
         cout << "Attempting to Open: " << configFile << "\n";
301
302
         if (!infile.fail())
303
         {
             std::cout << "Config file is Open.\n";
304
305
             while (getline(infile, inStr))
306
             {
307
                 if (inStr.find("ONFIG: " ) == 1)
```
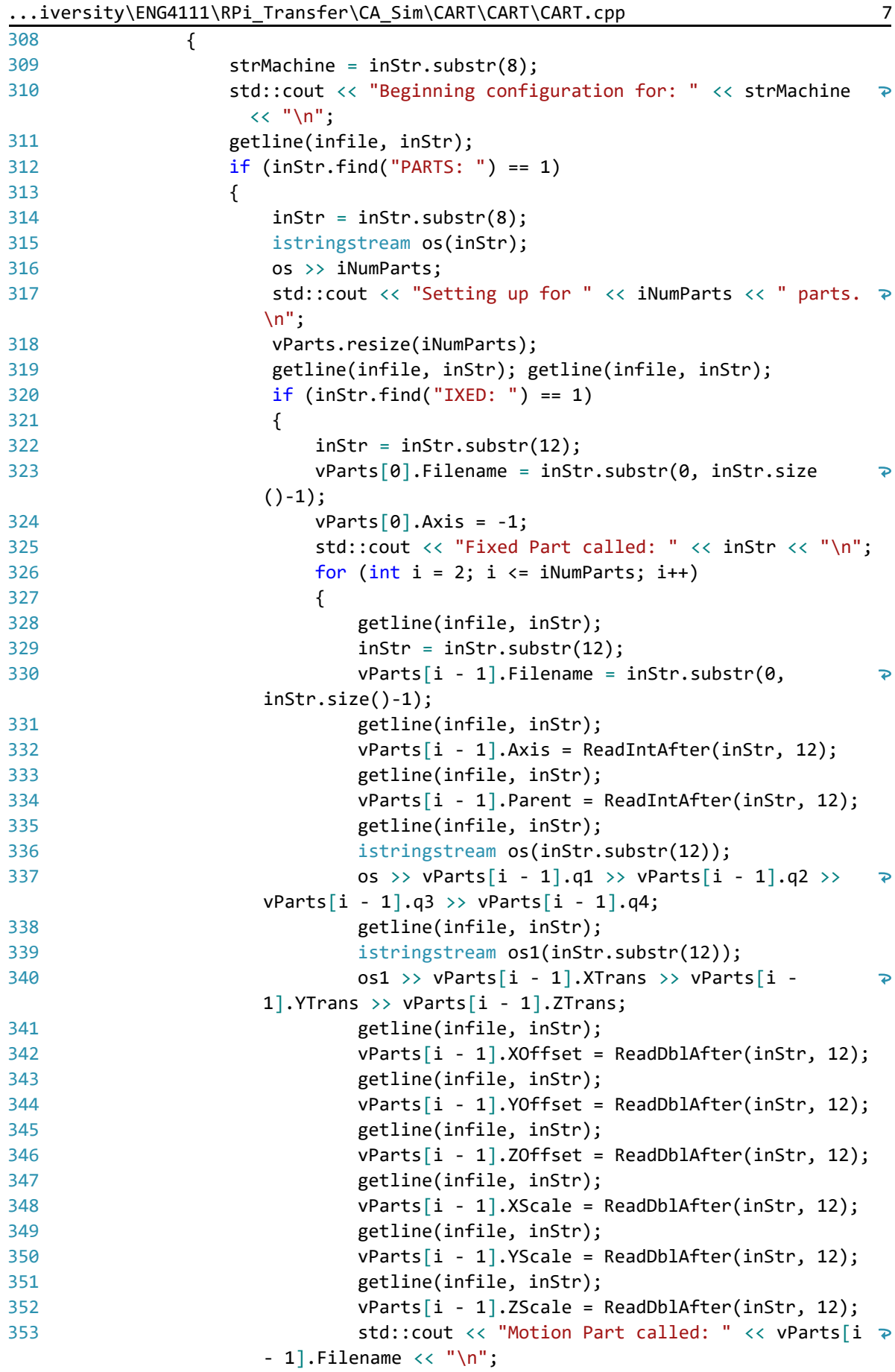

```
...iversity\ENG4111\RPi_Transfer\CA_Sim\CART\CART\CART.cpp 8
354
                              }
355
                          }
356
                          else
357
                          {
                              std::cout << "Error: Did not find name of Fixed 
358
                                                                                      \overline{P}Part.\n";
359
                          }
360
                      }
361
                     else
362
                      {
                          std::cout << "Error: Did not find the number of Parts to
363
                           load.\n";
364
                      }
365
                 }
366
             }
367
             infile.close();
368
             std::cout << "Config file closed.\n";
369
             return 1;
370
         }
371
         return 0;
372
}
373
374
375
void CreateParts()
376
{
377
         int iCount = 0:
378
379
         //Resize variables to hold the parts to be created
380
         vObjects.resize(iNumParts);
381
         vShapes.resize(iNumParts);
382
         vCurPos.resize(iNumParts);
383
         vCurVel.resize(iNumParts);
384
         std::cout << "Loading " << iNumParts << " parts.\n";
385
386
         //Get Load start-time
387
         auto t1 = \text{Clock}: \text{now}();
388
         for (int i = 0; i < iNumParts; i++)389
         {
390
             //Import each STL file into a ComplexShape
391
             v^0bjects[i].id = vParts[i].Axis;
392
             vShapes[i] = dtNewComplexShape();
393
             iCount = LoadSTL(vParts[i]);394
             dtEndComplexShape();
395
             dtCreateObject(&vObjects[i], vShapes[i]);
396
             if (iCount > 0)
397
                 std::cout << vParts[i].Filename << " loaded with " << iCount << 
                   " triangles.\n";
398
             else
399
                 std::cout << vParts[i].Filename << " failed to find any 
                                                                                      \overline{\mathbf{P}}triangles.\n";
400
         }
401
402
         dtDisableCaching();
```

```
...iversity\ENG4111\RPi_Transfer\CA_Sim\CART\CART\CART.cpp 9
403
         dtSetDefaultResponse(collide2, DT_SMART_RESPONSE, stdout);
404
405
         //get Load end-time
406
         auto t2 = \text{Clock}:now();
         std::cout << "Load time = " << 
407
                                                                                      ъ
           std::chrono::duration_cast<std::chrono:: milliseconds>(t2 - t1).count()
408
             << " milliseconds" << std::endl;
409
}
410
411
412 int LoadSTL(ModelPart mPart)
413
// LoadSTL procedure opens an STL file specified in Config file, and 
                                                                                      \overline{P}generates 
414
// a DT_ShapeRef to be used for Colision Detection
415
{
416
         string inStr, xStr, yStr, zStr;
417
         DT_Scalar inX, inY, inZ, outX, outY, outZ;
418
         DT Scalar q1, q2, q3, q4;
419
         DT Scalar minX = \theta, maxX = \theta, minY = \theta, maxY = \theta, minZ = \theta, maxZ = \theta;
420
         DT Scalar shiftX, shiftY, shiftZ;
421
         int iCount = 0;
422
         ifstream infile1;
423
         string filename;
424
         filename = path + mPart.Filename;
425
426
         infile1.open(filename);
427
         cout << "Attempting to Open: [" << filename << "]\n";
428
         if (!infile1.fail())
429
         {
430
             cout << mPart.Filename << " Opened successfully.\n";
431
             //Prepare Orientation
432
             q1 = mPart.q1; q2 = mPart.q2; q3 = mPart.q3; q4 = mPart.q4;
433
             //Prepare shift values
434
             if(mPart.XScale == 0) shiftX = mPart.XTrans; else shiftX =
                                                                                      \overline{P}mPart.XOffset;
435
             if(mPart.YScale == 0) shiftY = mPart.YTrans; else shiftY =\overline{\mathbf{P}}mPart.YOffset;
436
             if(mPart.ZScale == 0) shiftZ = mPart.ZTrans; else shiftZ =
                                                                                      \overline{P}mPart.ZOffset;
             while (getline(infile1, inStr))
437
438
             {
                 inStr = inStr.substr(0, inStr.size()-1);
439
440
                 //cout << inStr << " [" << inStr.length() << "]\n";
                 if (inStr == " outer loop")
441
442
                  {
443
                      //cout << "Start of Triangle.";
444
                      dtBegin(DT_SIMPLEX);
445
                      for (size_t i = 0; i < 3; i++)
446
                      {
447
                          //Reduce inStr to the 3 components of the Vertex
448
                          getline(infile1, inStr);
449
                          inStr = ltrim(inStr);
450
                          inStr = inStr.substr(6);
```
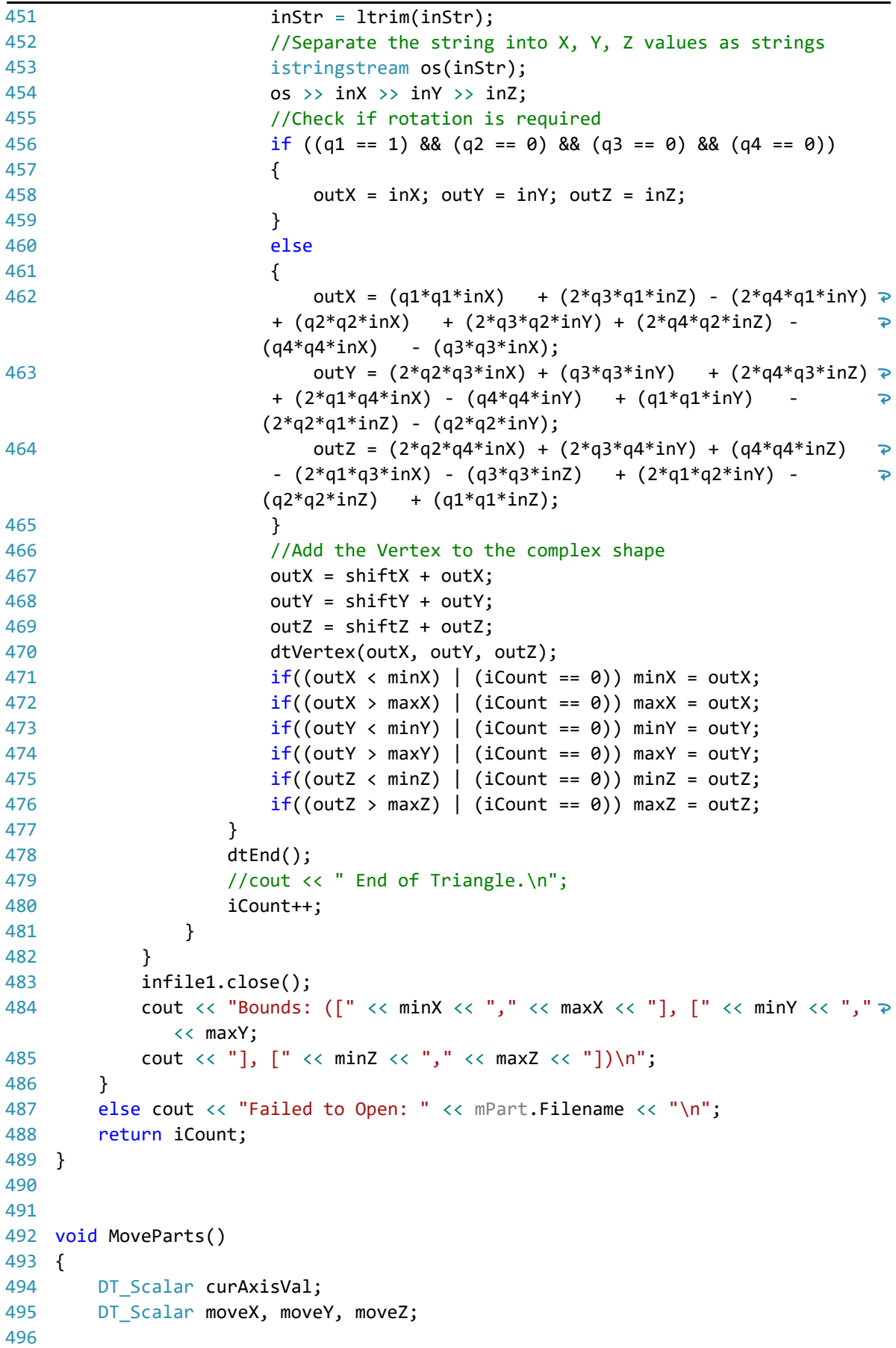

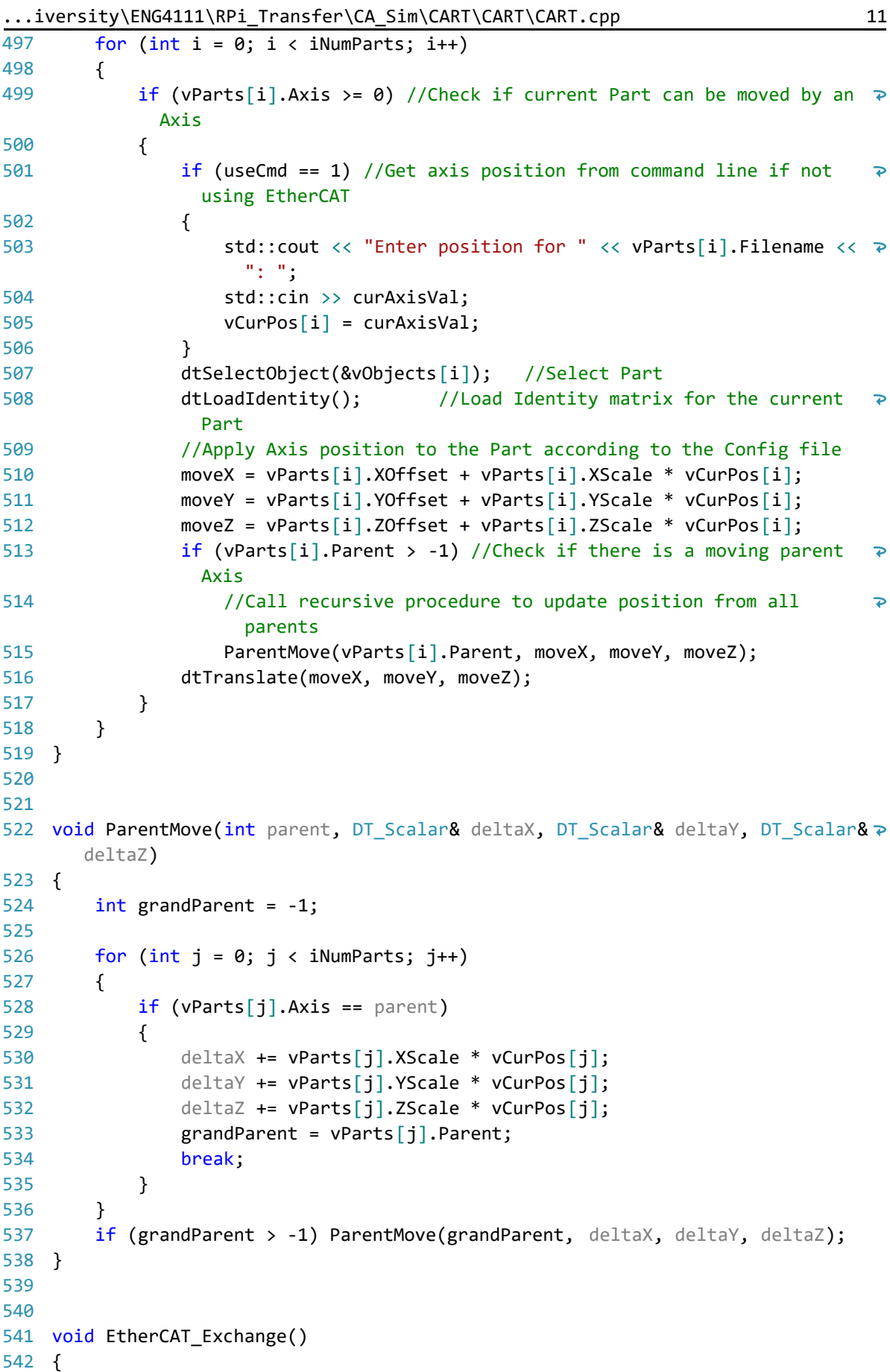

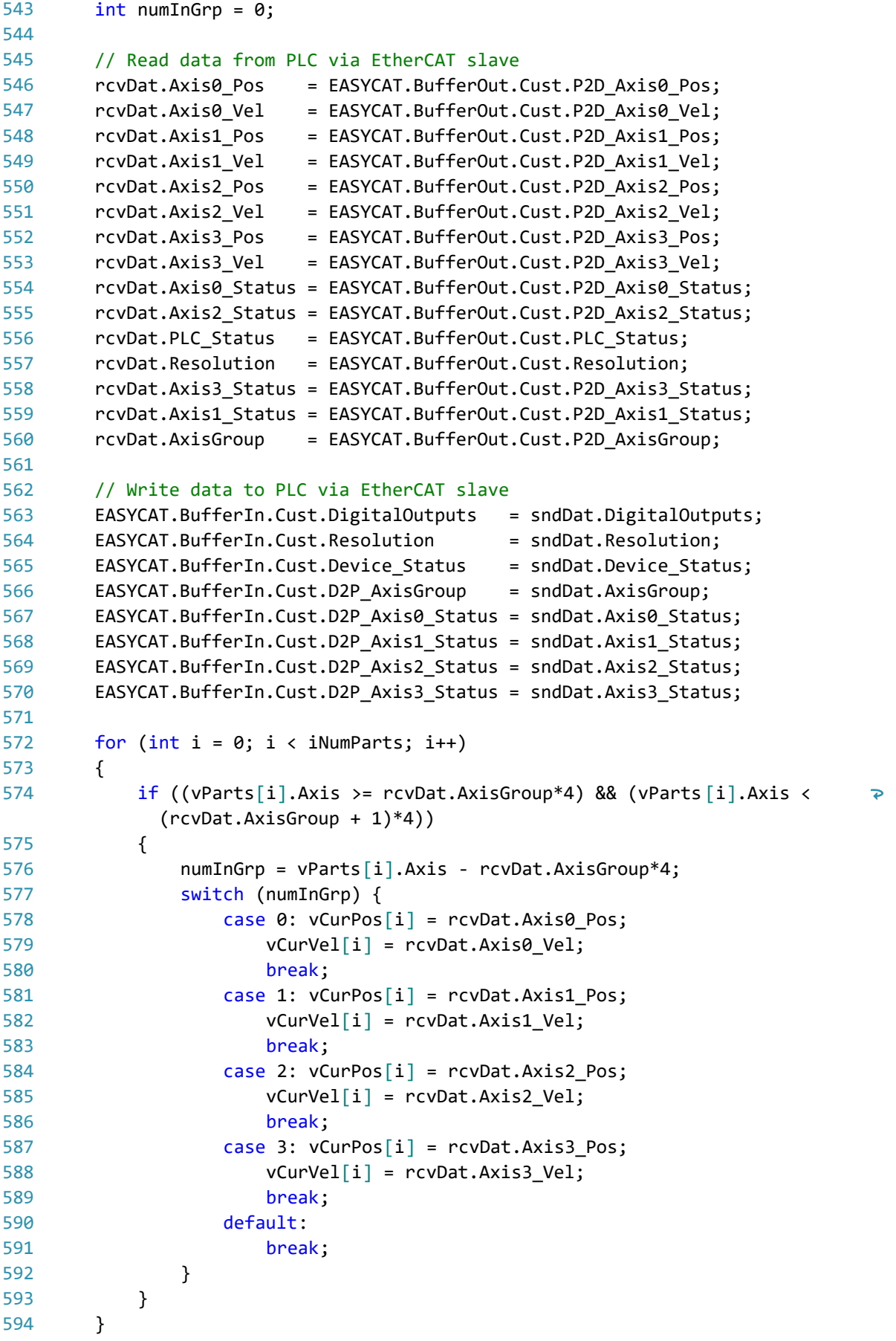

}

```
595
596
597
598
void WriteOutputs()
599
{
600
601
602
603
604
605
606
607
608
609
void ClearOutputs()
610
{
611
612
613
}
614
615
void CleanupSOLID()
616
{
617
618
619
620
621
622
}
623
624
625 int ReadIntAfter(string& strIn, int iFrom)
626
{
627
628
629
630
631
}
632
633 double ReadDblAfter(string& strIn, int iFrom)
634
{
635
636
637
638
639
}640
         for (int i = 0; i < iNumParts; i++){
             if (vParts[i].Status & AS COLLISION)
                 digitalWrite(vParts[i].Axis, HIGH);
             else 
                 digitalWrite(vParts[i].Axis, LOW);
         }
    }
         for (int i = 0; i < iNumParts; i++)vParts[i].Status &= ~AS_COLLISION;
         for (int i = 0; i < iNumParts; i++){
             dtDeleteObject(&vObjects[i]);
             dtDeleteShape(vShapes[i]);
         }
         int iResult = 0;
         istringstream os(strIn.substr(iFrom));
         os >> iResult;
         return iResult;
         double dblResult = 0;
         istringstream os(strIn.substr(iFrom));
         os >> dblResult;
         return dblResult;
```